**Анна Чекмарёва (Савостьянова) Мария Добрынина**

# **ОТ КАЛИНИНГРАДА ДО КАМЧАТКИ**

# **ТЕХНОЛОГИИ ДИСТАНЦИОННОГО ЗОНДИРОВАНИЯ ЗЕМЛИ В ШКОЛЬНЫХ ПРОЕКТАХ**

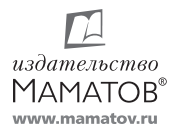

Санкт-Петербург 2023

**Ч37 От Калининграда до Камчатки. Технологии дистанционного зондирования Земли в школьных проектах** / *А. С. Чекмарёва (Савостьянова), М. С. Добрынина /* СПб.: Издательство «Маматов», 2023. – 88 с.

Эта книга родилась как попытка поделиться опытом непростой, интересной работы со школьниками над их самостоятельными проектами с применением современной и востребованной технологии. Первая ее часть посвящена поиску места изучения космических снимков в современном школьном образовании. Во второй части представлены подходы к адаптации необходимого теоретического материала к практическим занятиям, во время которых школьники смогли выбрать интересную тему и создали законченные проекты. В третьей части книги представлен подробный разбор некоторых из таких проектов.

*В первую очередь мы хотим поблагодарить и выразить искреннюю признательность руководителю нашей команды Дмитрию Владимировичу Добрынину и нашей коллеге Оксане Васильевне Суховой, которые консультировали и помогали нам на протяжении всей работы. Благодарим всех преподавателей, воспитателей, вожатых, помогавших нам в работе со школьниками на проектных сменах. Выражаем признательность директорам компании «Лоретт», Ольге Николаевне Гершензон и Владимиру Евгеньевичу Гершензону, которые были инициаторами написания этой книги, а также всем, кто помогал вычитывать и редактировать ее.*

*На протяжении многих лет наша команда занимается анализом космических снимков. За это время нам удалось поработать над проектами самых разнообразных направлений с очень широкой географией: от сельского хозяйства в Индии до льдов в Северном Ледовитом океане. В последние годы у авторов появился опыт работы со школьниками. Под нашим руководством учащиеся создавали проектные работы с использованием данных космических снимков. Не будучи профессиональными педагогами, авторы адаптировали вузовский материал по анализу спутниковых данных для школьников средней и старшей школы. Результат был апробирован на школьных региональных проектных сессиях 2021–2022 годов. Работы участников сессий получились интересными, актуальными, часто востребованными со стороны администрации регионов. С ними школьники занимали призовые места на конкурсах, в том числе и международных.*

ISBN 978-5-91076-269-9

© Чекмарева А. С., Добрынина М. С., текст, сост., 2023 © Издательство «Маматов», оформление, 2023

*Между тем география – это та же физика, только во много раз медлительнее и утыканная деревьями...*

*Терри Пратчетт*

# **Введение**

Дистанционное зондирование земли (ДЗЗ) – современная, высокотехнологичная, быстро развивающаяся область знаний. К ней относят все виды неконтактных наблюдений поверхности Земли авиационными, космическими и беспилотными средствами, оснащенными разнообразной съемочной аппаратурой.

Методы дистанционного зондирования все чаще используются в педагогике (привлекаются преподавателями в качестве объективных источников актуальных и исторических данных). Невзирая на инновационность, цифровую форму представления материалов, освоение этих методов школьниками, а зачастую и педагогами, сталкивается с рядом трудностей. Возникает потребность в подробном анализе проблемных моментов преподавания этой отрасли знаний и систематизации стратегий развития методов дистанционного зондирования в школьном и внеклассном форматах образования. В данной книге внимание сосредоточено на данных съемки поверхности Земли **космическими средствами**, как одном из самых массовых и доступных источников информации о нашей Планете. В 20-е годы XXI века около 300 различных спутников непрерывно передают изображения Планеты из космоса на Землю. В процессе съемки космические снимки с борта аппаратов дистанционного зондирования передаются на приемные станции, а потом – в центры обработки, откуда они в удобном цифровом виде поступают пользователю. Такой сложный технологический процесс требует огромных затрат, поэтому доступ к значительной части материалов спутниковой съемки возможен лишь на коммерческой основе. Однако часть спутниковых снимков, полученная в рамках некоммерческих спутниковых проектов, может быть свободно использована для научной и образовательной деятельности.

# **Анализ данных дистанционного зондирования Земли**

За последние десятилетия существенно возросли объем, разнообразие и качество материалов дистанционного зондирования Земли. К настоящему времени накоплен огромный фонд космических снимков, полностью покрывающих поверхность нашей Планеты с многократным перекрытием. Весь накопленный объем информации требует обработки, без которой эти данные не представляют значительной ценности. Анализ, или дешифрирование спутниковых снимков — это метод изучения и исследования объектов, явлений и процессов на земной поверхности, который заключается в их распознавании по набору характерных признаков, определении характеристик, установлении взаимосвязей с другими объектами\*.

В космических снимках (данных ДЗЗ здесь и далее) заключен огромный объем информации, для получения и дальнейшего использования которой надо учитывать ряд важных моментов. С одной стороны, изображения поверхности земли на космических снимках (спутниковые изображения) отличаются высокой обзорностью и генерализованностью. С другой, космические снимки фиксируют признаки всех компонентов и явлений на земной поверхности, а не только необходимые в данный момент для конкретного исследования. Эти особенности увеличивают познавательную функцию материалов спутниковой съемки, но делают работу с ними более сложной.

Вычленением необходимой информации для решения конкретных задач промышленности, охраны окружающей среды и науки занимаются специалисты по дешифрированию

<sup>\*</sup> Лабутина И. А. Дешифрирование аэрокосмических снимков: учеб. пособие для студентов вузов, обучающихся по специальности «География» / И. А. Лабутина. – М.: Аспект Пресс, 2004.

данных дистанционного зондирования. Спутниковые снимки, ими обработанные, широко применяются как в практической, так и в научной сферах. Данные космической съемки используются в исследовании природных ресурсов, определении динамики опасных явлений, в задачах охраны окружающей среды. Результаты дешифрирования спутниковых снимков применяют для составления и оперативного обновления общегеографических и тематических карт. Особенно актуально привлечение космической информации для повседневного или оперативного мониторинга состояния окружающей среды. Результаты анализа материалов дистанционного зондирования могут использоваться в экономической, хозяйственной, градостроительной, научной, оборонной и многих других сферах развития современного общества.

#### **Спутниковая съемка в школах**

Путем анализа и дешифрирования спутниковых снимков можно решить широкий спектр задач, актуальных для школьного образования. Изображения Земли из космоса позволяют наглядно представить земную поверхность и те явления, которые происходят в атмосфере, на суше и в океане. Правильно подобранные и методически поданные космические снимки помогают учащимся в изучении географии, биологии, экологии и экономики. Школьники могут не только получить представление о текущем состоянии географической оболочки нашей Планеты, но и проследить ее сезонную и многолетнюю динамику за предшествующие дни, месяцы, годы и десятилетия.

Идея использования материалов ДЗЗ в школах возникла еще в 50-х годах прошлого века. Тогда в школьных атласах появились первые аэрофотоснимки фрагментов земной поверхности. В 1982 году был выпущен атлас «СССР из космоса». Широкого использования на уроках географии в то время данные ДЗЗ не получили. Это объясняется, во-первых, отсутствием научно обоснованных требований по отбору снимков для учебных целей, во-вторых, отсутствием методик использования изображений Земли из космоса в учебном процессе. В конце 90-х годов прошлого века, с развитием технологий ДЗЗ, интерес к использованию спутниковых снимков в школе возрос. В этот период были созданы первые персональные приемные станции, внедрение которых в школьное образование проводилось основателями современной компании «Лоретт», руководившими в то время инженерно-технологическим центром ScanEx Ольгой Николаевной Гершензон и Владимиром Евгеньевичем Гершензоном.

 К 20-м годам XXI века в ряде образовательных организаций появляются специализированные центры приема данных дистанционного зондирования. Благодаря возможностям

персональных приемных станций данные ДЗЗ становятся доступнее для изучения в самых разных школьных дисциплинах.

При всей технологичности получения спутниковых снимков их значение для образовательного процесса возрастает благодаря возможности их глубокой интерпретации. За счет глубокой интерпретации можно действительно получить результат, ценный для дальнейшего использования. Именно в процессе перехода от получения снимка к результату его анализа возникают не только трудности, но и преимущества для образовательного процесса.

#### **Преимущества:**

**• Наглядность.** Включение спутниковых снимков во многие темы школьной программы помогает учащимся легче усвоить знания по различным предметам, «оживить» освоение традиционного материала за счет уникальных изображений с орбиты.

**• Интерактивность.** Оборудование по приему спутниковых снимков становится доступным для многих школ. Учащиеся могут самостоятельно получать изображения Земли из космоса в режиме реального времени и сопоставлять их с увиденными в их обычной жизни процессами и явлениями.

**• Цифровые методы.** Анализ космических снимков позволяет школьникам развить навыки работы в цифровом пространстве. По насыщенности и увлекательности такие занятия могут конкурировать с компьютерными играми.

**• Новый взгляд на предметы.** Анализ космических снимков находится на стыке нескольких областей знаний (географии, биологии, физики, информатики). Изучение данных ДЗЗ позволяет школьникам на собственном опыте осознать взаимосвязь различных дисциплин, преподаваемых в школе.

**• Современные компетенции.** Специалисты по дешифрированию спутниковых снимков востребованы в современном обществе. В рамках учебных задач, на основе данных спутниковой съемки, учащиеся могут познакомиться с востребованной профессией и с оригинальным методом решения задач в самых разнообразных отраслях знаний.

*•* **«Трамплин» в высшую школу.** В настоящее время ДЗЗ как отдельная дисциплина преподается уже во многих вузах. Учащиеся, изучающие анализ данных ДЗЗ со школы, получают преимущество при получении высшего образования в вузах с естественно-научным уклоном.

Несмотря на все положительные стороны, при использовании данных ДЗЗ в школах и внешкольных образовательных центрах возникают определенные трудности. Связаны они, как правило, со следующими особенностями:

**• Избыточность информации.** Спутниковые снимки содержат в себе гораздо больше информации, чем привычные карты и сервисы на картографической основе. Получение информации, заключенной в космических снимках, требует дополнительных знаний и навыков.

**• Метадисциплинарность.** Дешифрирование и анализ спутниковых изображений – дисциплина, находящаяся на стыке экологии, географии, физики и информатики. Из-за этого возникают затруднения при введении анализа космической съемки в традиционную, принятую в школьном образовании, классно-урочно-предметную систему.

*•* **Узкая специализация старшеклассников.** Часто в старших классах специализированных школ наиболее приоритетным предметам уделяется значительно больше времени и внимания за счет других общеобразовательных предметов. Недополученные вследствие такой специализации знания и навыки в области географии, биологии или физики усложняют изучение спутниковой информации. Анализ данных ДЗЗ как дисциплина, находящаяся на стыке нескольких областей знаний, наглядно демонстрирует необходимость всестороннего образования для успешной профессиональной деятельности во «взрослой» жизни.

8 9

Довольно значительный список трудностей не должен пугать всех решившихся на использование результатов анализа данных ДЗЗ, поскольку положительного эффекта и преимуществ значительно больше.

# **Пути включения информации из космоса в предметы внешкольной программы**

Освоение ДЗЗ и методов анализа его данных может вестись не только в рамках школьной программы. Уже около 10 лет во многих регионах России у школьников есть возможность осваивать технологии ДЗЗ в рамках разнообразных внешкольных движений, образовательных центров и кружков (Федеральная сеть детских технопарков «Кванториум», Образовательный центр «Сириус», Центры цифрового образования «IT-куб», профильные и проектные смены Кружкового движения НТИ и корпорации «Роскосмос», региональные центры развития одаренных детей). Формат проектных смен предполагает выездные занятия на базе региональных образовательных центров под руководством специалистов. Продолжительность таких учебных курсов жестко не регламентирована. В зависимости от организаторов она составляет от пяти дней до месяца. Для участия в них предварительно отбираются дети со всего региона. Участники получают возможность создать свои проекты под руководством ведущих специалистов в области ДЗЗ.

Регулярное проведение проектных смен в разных регионах нашей страны не только популяризует современные направления технологического развития и инжиниринга, но и меняет представление о востребованности новых специальностей в жизни регионов:

• В регионах растет число инициативных школьников, знакомых с самыми передовыми информационными технологиями, необходимыми для развития современных направлений в отраслях промышленности, хозяйства и науки.

• Работа с практикующими специалистами позволяет школьникам удаленных населенных пунктов получать самые актуальные знания в области ДЗЗ.

• Работа над проектами позволяет учащимся развить такие необходимые в современном мире навыки, как умение работать в команде, умение сформулировать запрос на получение новой информации, умение адаптироваться к изменяющейся ситуации.

• На проектных школах учащиеся получают идеальное пространство для обмена опытом, поскольку там собираются самые заинтересованные в получении знаний школьники со всего региона.

• По итогам смены у участников остаются не только знания и навыки, но и доведенные до логического завершения проектные работы с рекомендациями по их дальнейшему развитию и внедрению в практику.

• Представление работ в дальнейшем на различных фестивалях и конкурсах позволяет учащимся получить дополнительные баллы на вступительных экзаменах в вуз. (Пример такой проектной работы, выполненной на смене и успешно представленной на конкурсах школьников, можно посмотреть в приложении в разделе «Обратная связь».)

Глубокое погружение в местные проблемы и решение региональных задач позволяет надеяться, что в дальнейшем, став специалистом, у школьников будет больше мотивации остаться в регионе и заниматься его проблемами. Это может способствовать уменьшению оттока молодых специалистов.

Школьникам, как показывает опыт проектных работ, интереснее работать не с формальными примерами, а с актуальными для них и их регионов задачами и проблемами. Они хотят знать, как добывается нефть у них в регионе, как возобновляется растительность на вырубках и гарях в соседнем лесу, как происходит развитие инфраструктуры их города. Школьники, живущие в отдаленных населенных пунктах, на основе спутниковой информации открывают для себя проблемы транспорта, снабжения и безопасности и не чувствуют себя оторванными от жизни остальной страны.

Повышение заинтересованности учащихся достигается через решение понятных им задач современными, актуальными методами. Это наиболее успешный прием проведения проектных работ со спутниковыми данными. В его рамках школьникам на выбор предлагаются темы учебных проектов, связанные с поиском решений современных региональных проблем, волнующих неравнодушных жителей и средства массовой информации. Реализованные на основе такого подхода проекты становятся не только актуальными для самих школьников, но и востребованными в реальной жизни регионов, в которых они проживают.

Построение занятий на примерах региональных актуальных задач было апробировано авторами в 2021–2022 годах в шести проектных школах (сменах) и двух других образовательных мероприятиях в разных регионах России от Калининграда до Камчатки:

1. Проектная школа «Практики будущего» в ДОЛ «Альбатрос» Камчатского края.

2. Профильная смена «Космический патруль» в Региональном центре выявления и поддержки одаренных детей «Образовательный центр «Персей» под городом Ангарском, Иркутская область.

3–4. Школы-акселератор «Янтарные искры» в Центре развития одаренных детей. Поселок Ушаково Калининградской области.

5. Смена программы «Дежурный по планете» направления «Данные дистанционного зондирования Земли». Центр духовно-нравственного воспитания Негосударственного образовательного учреждения «Ноябрьская Православная Гимназия». Город Ноябрьск.

6. Смена программы «Дежурный по планете» направления «Данные дистанционного зондирования Земли». Школа-интернат регионального центра выявления, поддержки и развития способностей и талантов у детей и молодежи. Поселок Знаменка, Орловская область.

7. Междисциплинарный космический кластер «Кружок компании «Лоретт» в «Физтех-лицей» им. П. Л. Капицы. Город Долгопрудный.

8. Конкурс ВНТ ИнтЭРА, номинация «Космическая разведка». Город Обнинск.

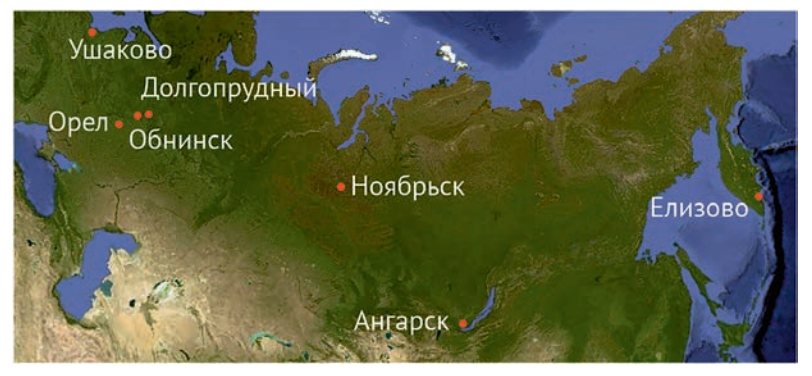

*Рис. 1. География проведенных авторами проектных смен за 2021–2022 годы*

При выборе учащимися тем для проектных решений проявилась ведущая роль географического положения мест проведения занятий. Прибалтика, Дальний Восток, юг Средней Сибири, север Западной Сибири, Центральная полоса России – географически очень разные территории. При проведении выездных курсов на каждом из них школьники формулировали самые разнообразные запросы к проектным темам. Для профессионального ответа на эти «вызовы» требовался свой специфический подход. Спектр задач, решенных школьниками на этих проектных сменах, оказался очень широк, а зачастую и уникален. Ниже приведен материал о создании школьных проектов и особенностях информационных решений некоторых из них.

# **Подход к созданию практических работ со школьниками по данным ДЗЗ на региональной основе**

В связи с тем, что основной задачей проектных смен является проведение школьниками самостоятельного законченного исследования, значительная часть учебного процесса посвящена практическим занятиям. Поскольку интерпретация космических снимков – новая для школьников область знаний, важно системно, в доступной форме ознакомить их с необходимым набором понятий и терминов. Так как программа курса ДЗЗ рассчитана на изучение в вузах, стандартный лекционный материал весьма объемен. Он преподается на протяжении 1–2 семестров. В процессе адаптации материала к курсам для школьников стало понятно, что он, даже в сжатом виде, слишком велик и сложен для юной аудитории. Выход был найден через фокусирование внимания учащихся на знакомых и привычных для школьников примерах и явлениях. После того как учащиеся получили первичные навыки дешифрирования на знакомых объектах, их внимание постепенно переводится на новые, более сложные, непосредственно связанные с темой проектной работы объекты. Это позволяет практически отойти от утомительной для школьников лекционной формы преподавания, заменяя ее динамичными, познавательными семинарами.

Для сохранения целостности картины работы с космическими снимками при подаче материала на курсах проектных смен была предложена система руководящих принципов. Она позволяет познакомить учащихся как со спецификой самих космических снимков, так и с особенностями их применения за относительно короткое время проектной смены. Это помогает учащимся усвоить сложный материал и успешно использовать его при разработке своего проекта.

• **Принцип уникальности каждого снимка.** Спутниковая съемка фиксируют состояние всего комплекса процессов и явлений на поверхности Земли в конкретное время пролета спутников. Каждый спутниковый снимок уникален. Уникальным его делают: метеорологические условия, фенологические особенности каждого года, уровень негативного антропогенного воздействия. Благодаря этим и ряду других дополнительных факторов снимки, полученные за близкие даты в разные годы, могут принципиально отличаться! (Например (рис. 2), межгодовое различие состояния снежного покрова в Подмосковье.) Эти различия могут быть использованы в качестве наглядных иллюстраций в курсах физики, географии и биологии. В области гуманитарных наук различия, выявленные из космоса, могут стать примерами доказательной базы при экономических обоснованиях или при решении дипломатических вопросов. (Например (рис. 3), катастрофический лесной пожар 2017 года возник на границе провинции Юкон северной Канады и Штата Аляска, США. Спутниковые снимки четко показывают, что источник возгорания находился на канадской территории, хотя ущерб понесли оба штата.) Как следствие, космическая съемка может быть интересна не только школьникам, которые хотят углубленно изучать естественные науки, но и тем, кто увлекается социологией, экономикой и юриспруденцией.

• **Принцип единства детальности и периодичности съемки.** Работая со спутниковыми снимками, приходится делать выбор между подробностью изображения (детальностью) и периодичностью – регулярностью обновления или получения новой съемки. Этот принцип легко раскрывается при сравнении спутниковых снимков различной детальности (пространственного разрешения) на одну и ту же территорию. Высокодетальные спутниковые снимки менее генерализованны и поэтому более привычны взгляду, что позволяет учащимся легче узнавать интересующие объекты и явления. Но некоммерческие материалы такой съемки доступны в единичных экземплярах для школьного и внешкольного образования.

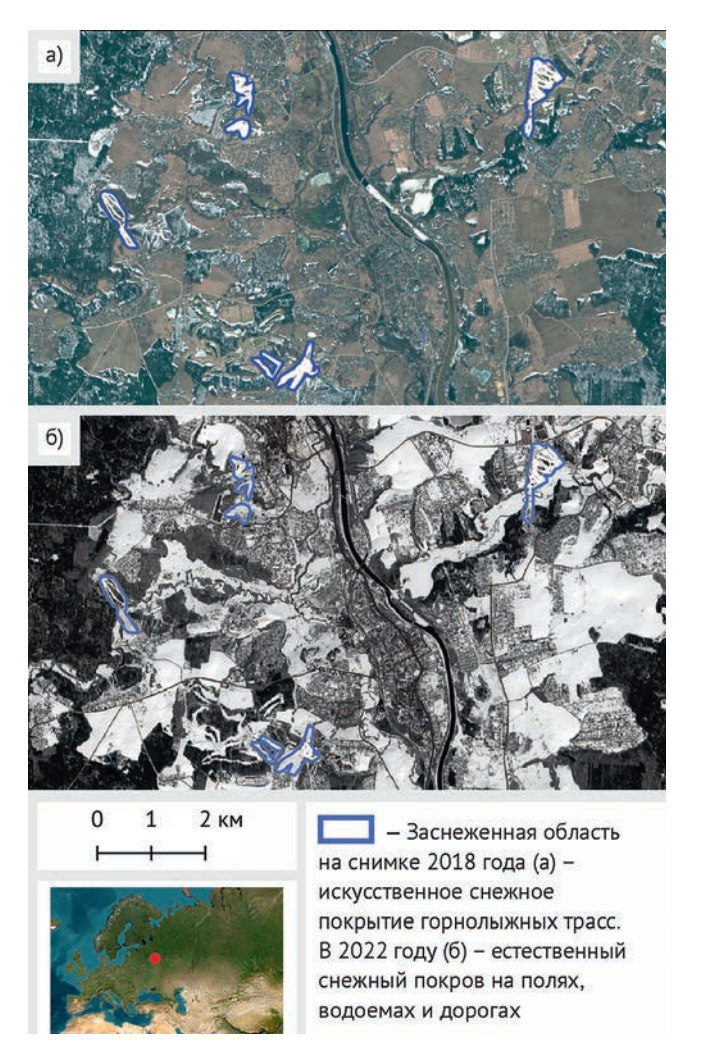

*Рис. 2. Пример различных состояний снежного покрова в окрестностях г. Яхрома Московской области. Снимки сделаны со спутника Sentinel-2 в первой декаде апреля 2018 (а) и 2022 (б) годов. Комбинация каналов «естественные цвета»\*. В 2022 году виден устойчивый снежный покров, в 2018 году снег есть только на горнолыжных трассах, поддерживаемых искусственно*

<sup>\*</sup> В комбинации «естественные цвета» объекты земной поверхности выглядят похожими на то, как они воспринимаются человеческим глазом (подробнее см. в разделе «Приложение. Спектральное разрешение и типы синтезов»).

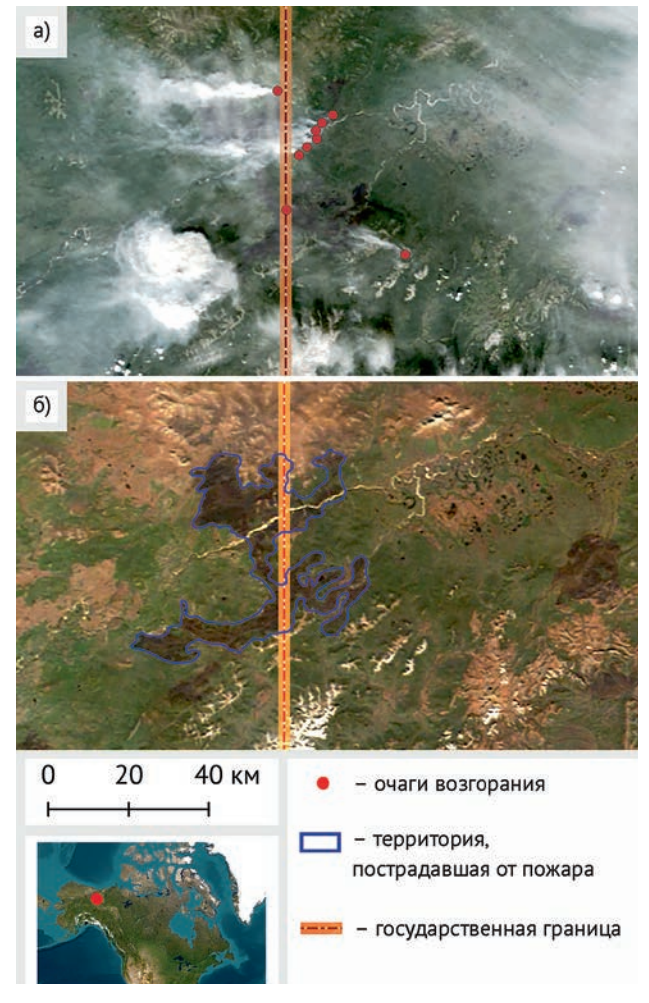

*Рис. 3. Пример определения стороны, виновной в ущербе при лесном пожаре. На кадре «а» (14.07.2017) – признаки начала пожара на территории провинции Юкон (Канада). На кадре «б» (18.09.2017) – последствия пожара на приграничных территориях США и Канады. Использованы снимки Modis (Terra), комбинация каналов «естественные цвета»\**

Делая выбор в пользу детальности, исследователь теряет возможность следить за ежедневной, еженедельной, а порой и годовой динамикой развития процессов и явлений. Обзорные снимки, напротив, менее детальны, что делает не всегда понятным восприятие даже знакомых школьникам объектов. Для уверенной их интерпретации учащимся необходимо овладеть новыми навыками, расширяющими спектр использования материалов спутниковой съемки. Освоив приемы интерпретации космических снимков, участники проектных смен раскрывают для себя мир динамических изменений объектов поверхности Земли в суточном, сезонном и многолетнем ритмах.

• **Принцип многообразия представлений.** Один и тот же спутниковый снимок, благодаря сочетанию большого количества спектральных каналов и результатов их предобработки, может быть подготовлен к анализу разнообразными способами. Различные комбинации спектральных каналов в процессе их синтеза создают уникальные по раскраске и информационной насыщенности картины земной поверхности. Освоив технологию синтеза каналов, учащиеся могут получить из одного снимка большое количество разнообразных изображений. *(Раздел приложения «Необходимый теоретический материал».)* Каждое из таких изображений будет иметь свою информационную специфику применения. Освоение такого подхода позволяет развить у учащихся нестандартное мышление.

**• Географическая привязанность.** Современные спутниковые снимки всегда находятся в координатном пространстве и связаны цифровыми кодами с участками поверхности Земли, над которыми космический аппарат проводил съемку. Географически это могут быть самые разные фрагменты материков и океанов. Интерпретацию снимка вместе с учениками всегда начинают с изучения общих характеристик территории. Без понимания, какая часть суши или морской поверхности изображена на снимке, интерпретацию изображения трудно

<sup>\*</sup> Снимки Modis – спутниковые снимки, полученные с помощью спектрорадиометра MODIS (Moderate Resolution Imaging Spectroradiometer), являющегося одним из ключевых инструментов на борту американских спутников Terra и Aqua серии EOS.

будет провести даже специалисту. Освоение этого принципа позволяет развить у школьников пространственное восприятие. При работе со снимками в простых и доступных программах автоматически реализуется возможность измерения расстояний и площадей любых объектов, оценки их взаиморасположения и ориентации относительно сторон света.

**• Цифровая организация работы с данными ДЗЗ.** Спутниковые снимки неотделимы от цифровых технологий, работа с космическими снимками происходит в геоинформационных системах (ГИС) — системах сбора, хранения, анализа и графической визуализации пространственных данных. ГИСы — это разнообразные программы, позволяющие пользователям создавать картографические продукты на основе космических снимков. В рамках проектных школ учащиеся знакомятся с открытой ГИС-программой – QGis. Таким образом, работа с космическими снимками формирует цифровые знания школьников, которые могут сочетаться с другими отраслями информатики. Например, спутниковые снимки и результаты их анализа – отличный источник для преподавания СУБД (система управления базами данных).

Работа участников проектной смены строится таким образом, чтобы практика органично вплеталась в концентрированный лекционный материал. После вводной лекции подача теоретического материала продолжается одновременно с практическими занятиями. Теоретическая деятельность построена так, чтобы дать учащимся необходимые понятия и термины, при этом не переутомив школьников и не потеряв их заинтересованность. На этапе теоретических занятий с учащимися разбираются следующие вопросы: свойства спутниковых снимков, приемы анализа космической съемки, примеры дешифрирования и интерпретации. *(Раздел приложения «Необходимый теоретический материал».)*

Концентрация внимания учащихся в процессе лекций успешнее происходит за счет обсуждения наглядных при-

меров, подобранных на знакомой им территории. Также для поддержания интереса у участников смены теоретический материал подается в разнообразных форматах: лекции, викторины, мастер-классы, задачи. В качестве примеров используются авторские работы специалистов, выполненные по различным направлениям с использованием широкого спектра инструментов анализа ДЗЗ. *(Подробнее о авторах в разделе приложения «Наша команда».)* Также используются работы, выполненные участниками предыдущих смен под нашим руководством. Учащиеся воспринимают эти работы как мотивирующей пример того, что они реально могут сделать самостоятельно за время проектной смены.

Одним из наиболее ярких примеров реализации такого подхода в нашей практике стал проект картографирования рисков встречи с медведями на Камчатке. Знакомясь со спектром применения анализа данных ДЗЗ на проектной школе «Практики будущего», школьники интересовались возможностью изучать медведей. Осваивая тему пространственного разрешения спутниковых снимков, участники школы убедились, что различить медведя на снимке не удается. На занятиях по теме косвенных признаков дешифрирования в качестве примера была приведена работа\*, в которой наиболее благоприятные места обитания амурского тигра выявлялись по признакам растительных сообществ, создающих охотничьи угодья, места отдыха и укрытия этих хищников. Учащиеся узнали, что путем дешифрирования можно создать карту растительных сообществ, дополненную вероятностными оценками присутствия тигров. Участники смены загорелись этой идеей и попробовали создать свою собственную карту вероятности встреч с медве-

<sup>\*</sup> Жу Ш., Чю И., Лю И., Добрынин Д. В., Сухова О. В. и др. Структура потенциальных местообитаний амурского тигра (Panthera tigris altaica) и оценка его кормовой базы на территории Национального парка Тайпингоу (Китай) по данным дистанционного зондирования Земли // Исследование Земли из космоса. 2019. № 4. С. 60–86.

дями для ближайших окрестностей места проведения проектной смены. В результате была создана цифровая карта рисков встреч с медведями для окрестностей летнего детского лагеря «Альбатрос» в разные сезоны. Жюри этой смены, в составе экологов, спасателей, сотрудников ближайших заповедников и представителей администрации, высоко оценило эту работу и планирует ее развитие на окрестности популярных рекреационных зон. (*С более подробным описанием этой работы можно познакомиться в разделе «Школьные проекты», работа [1].*)\*

Как видим, учащиеся готовы освоить этот сложный материал, если показать им, что это может помочь ответить на вопросы, волнующие именно их.

Поскольку практика необходима с самого начала для закрепления теоретических знаний, то часть практических занятий общая для всех – коллективные практические занятия. После освоения и закрепления необходимого материала и навыков учащиеся переходят к работам над проектами, и на этом этапе каждая проектная группа работает по своему индивидуальному графику.

На коллективных практических занятиях участники смены просматривают космические снимки знакомой местности в разном пространственном разрешении, используя для этого открытые источники данных:

1. Google Earth Pro.

2. Sentinel-hub.

3. Woldview.

Также могут быть использованы и любые другие источники спутниковых данных, доступные в регионе проведения проектных смен. Школьники могут анализировать снимки, самостоятельно принятые на индивидуальные приемные станции, имеющиеся в образовательных центрах.

В процессе выполнения таких простых задач, как: «найдите свой дом», «найдите лесной массив», «найдите вырубки», «найдите шоссе, аэропорт, мост через реку», у учащихся формируется интерес к самостоятельной интерпретации окружающего мира, появляется желание поиска новых, уже незнакомых для них объектов. В этот момент очень важна поддержка преподавателей, помогающих выделить главные дешифровочные признаки и уточнить детали.

Знакомство с особенностями отображения окрестностей места жительства школьников на спутниковых снимках – один из важнейших начальных этапов освоения ими технологий дистанционного зондирования. Решение задачи «найдите свой дом» по нашему опыту успешнее всего реализуется в портале Sentinel –hub. Этот ресурс позволяет самостоятельно выбирать снимки нужной территории актуального времени съемки, а также создавать методом синтеза спектральных каналов изображения, наиболее удобные для выявления заинтересовавших учащегося объектов. Осваивая эту программу, участники проектной смены рассматривают уже знакомые образы объектов в самостоятельно созданных синтезированных изображениях, ищут отличия и преимущества использования разных комбинаций спектральных каналов. В портале Sentinel – hub школьники могут рассматривать только растровый слой самого снимка, для дальнейших действий с синтезированными изображениями им требуется освоить геоинформационные системы (ГИС). В ГИС-программе учащиеся могут работать с векторными слоями, выделять в них объекты, задавать атрибутивную информацию, создавать карты. Участвуя в проектных сменах, школьники знакомятся с азами ГИС-технологий на примере открыто распространяемой программы – QGis.

Важнейшей частью методики преподавания ДЗЗ является развитие навыков комплексного анализа образов объектов на снимках и соотнесение этих объектов в реальной жизни. Наиболее успешно этот сложный материал осваивается

<sup>\*</sup> Здесь и далее номера работ указаны в скобках [], нумерация дана в разделе «Школьные проекты».

в процессе экскурсий. Их проведение способствует формированию у школьников серии узнаваемых образов, связанных с понятными им явлениями окружающей жизни. В графике проведения проектной смены важно предусмотреть экскурсионные занятия, на которых участники смены знакомятся с ключевыми компонентами естественных и антропогенно-преобразованных ландшафтов их региона. Сопоставляя обстановку на распечатанных спутниковых снимках (или на планшетах) с реальными явлениями окружающей природы, учащиеся более глубоко погружаются в процессы распознавания образов на цифровых космических изображениях. Если график занятий проектной школы не позволяет провести экскурсию, можно подать этот материал в классе, на примере хорошо знакомых участникам проектной смены территорий: окрестности школы, дачи, летнего лагеря.

Получив первичные навыки узнавания объектов на материалах спутниковой съемки и сопоставления их с реальными явлениями окружающей жизни, учащиеся более осознанно выбирают темы предстоящих проектов и переходят к самостоятельной работе над ними.

#### **ВЫБОР ТЕМЫ**

Выбор школьниками тем будущих задач – крайне ответственный этап успешного проведения курсов, на котором очень важно плотное взаимодействие специалистов – преподавателей с учащимися. Есть несколько подходов к ее выбору. Они зависят в первую очередь от продолжительности проектных смен и возраста учащихся.

- Мозговой штурм.
- Информационный повод.
- Заранее заготовленная тема.

**Выбор темы методом мозгового штурма.** По предложению преподавателя школьники вспоминают наиболее запомнившиеся (волнующие их) проблемы региона и оценивают возможность их решения с помощью методов анализа ДЗЗ.

В этом формате у учащихся могут возникнуть и личные запросы к выбору темы. Несмотря на то, что такие индивидуальные темы работ не всегда соотносятся с наиболее значимыми региональными проблемами, их важно поддержать для развития чувств самостоятельности, уверенности, осознанности выбора и способности нести ответственность за полученные результаты у школьников.

*Одним из запоминающихся примеров из нашей практики был эпизод, произошедший на курсах в Орле. Один из участников смены предложил выяснить, почему в речке, в которой он регулярно рыбачил, неожиданно появилось много мертвой рыбы. Дату этого события он помнил хорошо, поэтому ему было предложено подобрать требуемый снимок и оценить возможность решения этой задачи. Школьником на район «рыбалки», на нужную дату был найден архивный безоблачный снимок Sentinel-2. В результате совместного его анализа оказалась, что пространственного разрешения из-за узости речки недостаточно для наблюдения скоплений мертвой рыбы по прямым признакам дешифрирования. Тогда был выбран другой способ анализа, по косвенным признакам, для которого пространственное разрешением выбранного снимка оказалось достаточным. Было изучено промышленное предприятие, расположенное выше по течению от точки «рыбалки». Совместно с участниками смены были проанализированы все версии техногенного загрязнения речной воды и признаки сброса токсичных отходов в реку. Подключив спутниковую информацию за предыдущие дни, были получены доказательства сброса промышленных отходов именно в этот день.*

*В другом случае ученица заинтересовалась проблемой зарастания реки влаголюбивой растительностью в окрестностях ее города. После просмотра архивных спутниковых данных школьница сама смогла убедиться в возможности* 

*изучения зарастания реки на их основе. Обсудив со специалистами наиболее информативные признаки дешифрирования, она приступила к самостоятельному анализу. По отобранным архивным данным был всесторонне охарактеризован процесс эвтрофикации водоема и подготовлена полноценная проектная работа [4], которая оказалась актуальна не только для родного города ученицы.*

Выбор тем методом «мозгового штурма» хорошо себя зарекомендовал для учащихся от 12 лет и смен, длящихся от 10 дней.

**Выбор темы на основе регионального информационного повода.** Учащиеся ищут информацию в сводках региональных периодических изданий. Заинтересовавшие их рубрики обсуждаются с точки зрения возможности решения поднятых проблем с помощью технологии анализа данных ДЗЗ. Наличие хорошего информационного повода в работе фактически снимает вопрос ее актуальности.

Как это работает? *Например, перед проектной школой, проходившей в Ноябрьске в ноябре 2021 года, в новостях региона часто встречались сообщения о том, что машины проваливались под лед на водных переправах. На основе подобранной за последние два года архивной съемки Sentinel-2 совместно со школьниками проведена оценка состояния зимников и переправ на предмет аварийной опасности. Установлены косвенные признаки прочностных свойств льда, на основе которых определены сроки безопасной эксплуатации зимних переправ.* 

*Наиболее удачные примеры работ, цели которых связаны с региональными информационными поводами, приведены в разделе «Школьные проекты»* – *работы [15, 16, 17].* Такой способ выбора тем подходит для учащихся от 12 лет и смен продолжительностью больше 7 дней.

**Тема разрабатывается специалистами до проведения смены.** В работах на коротких сменах у школьников не остается времени на самостоятельный выбор темы. Также опыт работы с младшими классами показал, что у школьников этого возраста еще недостаточно знаний для полноценного освоения материала. Поэтому тему работ надо подобрать исходя из данных, которые школьники смогут понять и усвоить. При этом тема работы должна быть связана с какими-то повседневными, регулярно повторяющимися региональными событиями.

*Например, для учащихся 1–5-х классов Физтех-лицея им. П. Л. Капицы города Долгопрудного МО было предложено рассмотреть проблему увеличения пробок после снегопада в их городе. По спутниковым снимкам школьники изучили, какие улицы очищаются в первую очередь, какие не убираются всю зиму, и как это влияет на образование пробок. На очищаемых улицах пробок возникает больше из-за проходов техники, если снег не вывозят – уменьшается полосность проезжей части, если вывозят – ситуация улучшается. На нечищеных – пробок много из-за более медленного движения транспорта по глубокому снегу. Важно то, что верифицировать информацию, полученную с космического снимка, учащиеся могли прямо по дороге на занятия. (Работы [2, 14] в разделе «Школьные проекты».)*

Такой способ выбора тем подходит для учащихся от 8 лет и смен, длящихся до 7 дней.

Выбор тем первым или вторым способом является предпочтительным, поскольку школьники решают свою задачу, а не «навязанную» извне.

На основе разработанного регионального подхода все темы можно разделить на три большие группы.

**Универсальные задачи, решаемые на основе спутниковых снимков, не зависящие от региональной специфики.** Эти задачи не требуют полевых исследовании, средства ДЗЗ дают исчерпывающую информацию. Например, к таким темам можно отнести большинство метеорологических, климатологических задач.

**Задачи, основанные на анализе компонентов природной среды, растительности, почвы, водных объектов и т. д., с учетом географической специфики.** Такие задачи учитывают разнообразие природных зон, в которых региональные проблемы имеют свою географо-климатическую специфику. Такие задачи направлены на решение следующих запросов: экономические, природопользовательские, безопасности среды обитания.

Показательным оказалось то, что тематика таких работ иногда совпадает в разных регионах. Наиболее востребованными темами оказались:

• Анализ горимости и лесные пожары [7, 8, 9, 10].

• Анализ свойств дорожного покрытия и его нарушения природными и антропогенными факторами [13, 14].

• Анализ распространения и расширения мусорных свалок [11, 12].

Эти темы выбирались школьниками многократно. При выполнении проектных работ по этим темам именно за счет региональной специфики раскрылись абсолютно разные направления. Каждая работа была интересна и уникальна, несмотря на изначально схожую тематику.

**Задачи, в основе которых лежит узкоспециализированная географическая специфика, связанная с уникальной проблематикой региона.** Такие задачи связаны с уникальными природными явлениями, отвечающими, как правило, на запросы туризма и рекреации, безопасности и природоохраны. Например, узкоспециальная задача – севооборот в Орловской области. Севооборот интересен не только для Орловской области, но из-за заинтересованности области в увеличении лесных площадей обретает свое специализированное значение*.* Или, например, уникальные явления на Байкале [20] и вулканы Камчатки [21].

После выбора тем учащиеся переходят к работе над проектами. В таких тематических сменах принимали участие до 25 школьников. В зависимости от пожеланий организаторов смены проект мог выполняться как одним участником, так и командой до семи человек. Командная работа оказалась предпочтительней, чем индивидуальная. Хотя не всегда работа в группе получается эффективнее, здесь очень ценно развитие навыка работы в команде. На этапе работы над проектами необходимо постоянно обращать внимание школьников на пути развития проекта. Ненавязчиво направлять учащихся, чтобы они не зацикливались на незначительных задачах, грамотно распределяли рабочее время.

В работах по интерпретации данных ДЗЗ можно выделить четыре основных приема. Здесь они представлены по нарастанию уровня сложности.

- Наивная интерпретация.
- Спектрометрическая интерпретация.
- Интерпретация характера изображения.
- Интерпретация серии спутниковых изображений.

**Наивная интерпретация.** Вид интерпретации, когда изображения объектов на снимке соотносят с известным, хорошо узнаваемым объектом на местности. Основополагающий этап в освоении методов анализа данных ДЗЗ. Является необходимым элементом для остальных трех приемов.

**Спектрометрическая интерпретация.** Основана на анализе спектральных характеристик объектов. Включает подбор каналов (спектральных диапазонов), чувствительных к изменениям спектральных свойств изучаемых объектов, и установление зависимостей, связывающих значения дистанционно измеренных яркостей с искомыми параметрами среды (состав, влажность, структура почв, типы растительности, уровни вегетации, проективное покрытие при мониторинге фитоценозов, содержание фитопланктона, минеральных взвешенных веществ, органического вещества при мониторинге водной среды и т. п.).

**Интерпретация характера изображения.** При анализе данных ДЗЗ используются не только спектральные характеристики объектов, но и другие дешифровочные признаки. Принято выделять прямые и косвенные дешифровочные признаки. К прямым относятся признаки, свойственные изображению самих объектов (например, их форма, размер, цвет (спектральные характеристики), текстура и т. п.). К косвенным дешифровочным признакам относят те, что характеризуют объект дешифрирования опосредованно, через другие объекты окружающей среды.

**Интерпретация серии спутниковых изображений.** При анализе используется несколько последовательных спутниковых снимков. В зависимости от задачи могут использоваться снимки разных лет одного сезона (разновременные), серия снимков в разные сезоны за год (мультисезонные), снимки, сделанные с определенным повторяющимся интервалом, и т. п. Такой метод позволяет проводить анализ различных динамический явлений по ДЗЗ и их мониторинг, выявлять изменения окружающей среды, вести наблюдение и контроль хозяйственной деятельности в различных отраслях, создавать системы оперативного реагирования.

#### **РАБОТА НАД ПРОЕКТОМ И ЕГО ЗАЩИТА**

В процессе работы над проектом учащиеся сами выбирают формат представления информации на защите проекта. В качестве рекомендации школьникам предлагается создать презентацию со слайдами по следующей схеме:

- Проектный замысел.
- Анализ существующей ситуации.
- Определение целевой аудитории, интересантов.
- Проектное решение.
- Архитектура решения.
- Технология реализации.
- Полученные результаты/выводы.

• Перспективы/планы на дальнейшее продолжение проекта.

В итоге все команды получают готовую проектную работу. При этом большой акцент делается на возможности ее развития, расширения, а иногда и внедрения результатов в практику.

Итогом проектной работы является законченный продукт. В работах с данными космической съемки таким продуктом являются картографический материал и разработанный метод анализа или/и мониторинга объекта. Первичный картографический материал – это комплект shp-файлов, легенда и пояснительная записка к ним. В дальнейшем на их основе можно сделать печатную продукцию – карты, буклеты, билборды, атласы или цифровую – геопорталы, интерактивные карты и ГИС, самостоятельные или являющиеся частью сайта. На перечисленное «материальное» воплощение проекта времени смены, как правило, не хватает. Представляя свои работы, учащиеся рассказывают о перспективах развития проектов, необходимых для этого материалах и навыках.

Заканчивается проектная школа защитой проекта. На смене уделяется большое внимание подготовке к защите, созданию презентации, оттачиванию своего ораторского мастерства.

На итоговую защиту приглашаются специалисты из разных сфер деятельности. Они стараются задавать школьникам вопросы «на вырост». Также работы оцениваются по системе четырех компонентов.

#### Табл. № 1. **Протокол защиты на тематической смене**

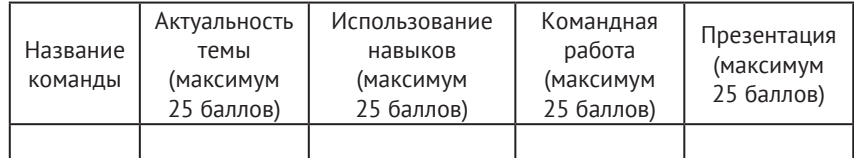

Еще раз отметим, что хорошо сделанная проектная работа позволяет школьнику участвовать в различных фестивалях, конкурсах и зарабатывать дополнительные баллы на ЕГЭ. (*Подробнее в приложении в разделе «Обратная связь».*)

Предлагаемый подход к организации проектной смены приводит к тому, что по окончании сессии учащиеся возвращаются в свои школы, вооруженные знаниями, методологией и инструментарием, позволяющими делать проекты на базе спутниковой съемки.

## **ДАЛЬНЕЙШЕЕ РАЗВИТИЕ ПРОЕКТОВ**

Создание школьных проектов по данным ДЗЗ через решение актуальных региональных задач было успешно апробировано на проектных сменах. При работе в таком формате школьники погружаются в изучаемый предмет практически без отвлечения на бытовые проблемы, другие школьные предметы, контрольные и домашние задания. В результате проведения таких смен у учащихся происходит формирование небольших тематически специализированных, но полноценных знаний в изучаемой области. Учащиеся осваивали полный цикл по исследованию на основе данных ДЗЗ от подбора данных до создания ГИС. Создание собственных проектов позволяет сразу апробировать и закрепить полученные навыки на практике. Работы получались индивидуальные, понятные учащимся.

 По завершении смены учащиеся получают знания, готовый проект и рекомендации по его развитию. Одной из важнейших особенностей проектной деятельности является отсутствие единственно правильного решения. Школьники учатся работать в ситуации неопределенности. Это позволяет проявить креативность и нестандартность мышления.

Полученные знания позволяют им не только повторить, но и развить проект, созданный на смене. После плотной работы со специалистами на кратковременной проектной смене школьникам довольно сложно переключаться на абсолютно самостоятельную работу. Дальнейшее раз-

витие и углубление проектов часто требует поддержки преподавателей, которые работают с учащимися постоянно. На школьных преподавателей ложится контроль доработки проектов, помощь в подаче работ на конкурсы, консультации по развитию идей проекта, не связанных со спутниковой съемкой. По вопросам же, связанным с анализом данных ДЗЗ, после окончания проектной смены заинтересованных школьников специалисты продолжают консультировать online.

# **Школьные проекты**

**Использованные приемы и инструменты, а также способы выбора темы предлагается рассмотреть на примере реальных школьных работ, выполненных на проектных сменах под руководством авторов в 2021–2022 годах.**

Всего за период 2021–2022 годов под нашим руководством было выполнено 22 работы на различных региональных сменах.

## **Список работ**

1. **Создание карты вероятности встречи медведей в окрестностях ДОЛ «Альбатрос».** Гостьевский Лев, Шашко Родион, Борисеко Дмитрий, Козел Сергей, Семёнов Илья, Ивин Мирослав.

2. **Мониторинг береговой обстановки Калининградской области.** Анищинко Владислав, Петрушенко Глеб, Есаулов Роман, Васильева Софья, Бирюкова Анастасия.

3. **Дистанционное исследование мест обитания животных в Орловской области.** Демин Иван, Белобровкин Егор.

4. **Экология реки Сосны (Орловская область).** Агаркова Дарья.

5. **Исследование вырубок в Иркутской области.** Плынская Ольга, Кузнецова Екатерина.

6. **Мониторинг развития микрорайона Пробуждение Орловской области.** Дэц Мария, Бронникова Екатерина.

7. **Пожары и их влияние на экосистему Ямала.** Куценко Екатерина, Умарова Зарнигор, Ермоленков Николай, Мачиев Халид.

8. **Сохраним леса Камчатки.** Ковшарев Артем, Байбеков Илья, Игумнова Варвара.

9. **Пожары около деревень Большое и Малое Голоустное.**  Кальдер Алексей, Хабибулина Сабрина, Пашин Михаил, Маркова Милана.

10. **Пожары и их экологическая стоимость.** Лунев Всеволод, Идрисова Гульнара.

11. **Обнаружение ТБО по космическим снимкам в г. Муравленко, Ямало-Ненецкий автономный округ.** Маматуллина Аделия, Мороз Артём, Мусайбеков Адиль, Сулейменов Артур.

12. **Мониторинг роста полигонов ТБО в Орловской области.**  Степанов Максим.

13. **Транспортная доступность города Салехарда.** Лаптев Сергей, Ярвилянина Ольга, Радионов Игорь, Рухляда Алексей.

14. **Транспортная сеть в городе Долгопрудном.** Физтехлицей.

15. **Новости с полей.** Шаповал Ксения, Езгиндарова Варвара.

16. **Тайна «красного» озера. Увеличение количества «красных» озер как показатель деградации мерзлоты.** Авласенко Виталий, Гарипов Руслан, Ермолаева София, Борисюк Евгений.

17. **Анализ наводнения в Тулунском районе.** Карагулин Руслан, Качанов Никита.

18. **Что делает закрытый от чужих глаз комбинат? И как он влияет на город Карабаш?** Кислинская Роза Александровна.

19. **Кратеры на Ямале.** Гудумак Алексей, Королев Богдан.

20. **Загадочные круги на Байкале.** Аверьянов Иван, Кутьков Александр, Тихонов Сергей.

21. **Пепловые выбросы.** Дмитрин Даниил, Богомазов Артём, Донцова Виорика, Буров Егор.

22. **Загрязнение населенных пунктов от ТЭЦ.** Огдонов Евгений, Яницкий Евгений.

Для удобства ориентирования работы представлены в таблице, где по вертикали – использованные приемы, а по горизонтали – региональные особенности тем проектов работ. Ниже представлен разбор выделенных работ\*.

Табл. № 2. **Школьные проекты**

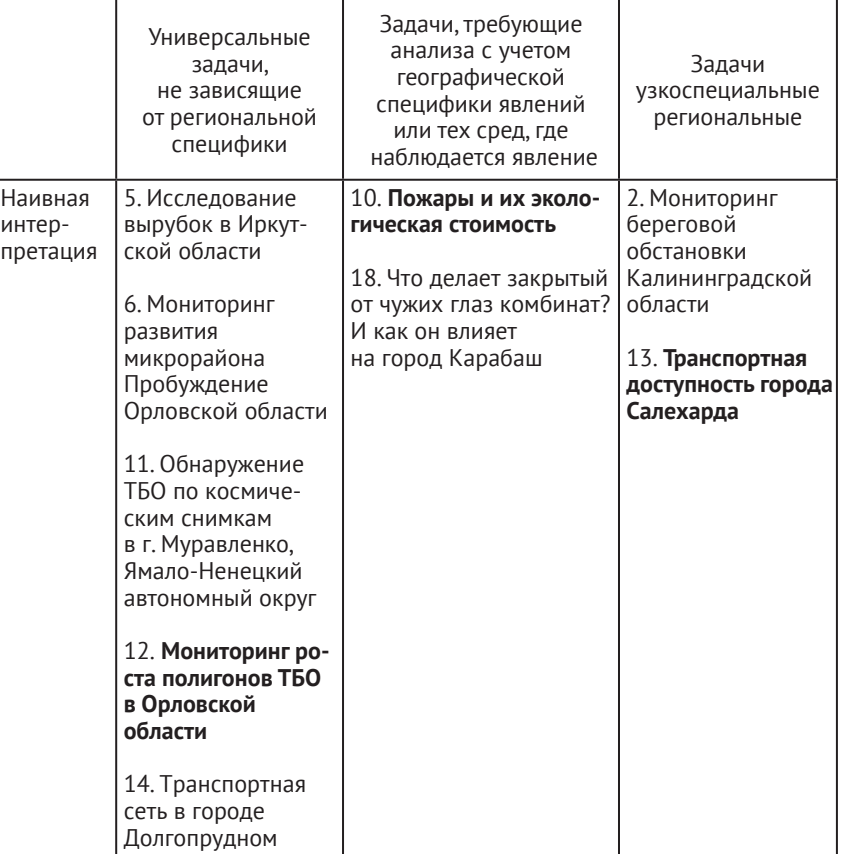

<sup>\*</sup> Разобраны работы, названия которых выделены жирным шрифтом. Цветовая палитра карт, карт-схем и других аналогичных материалов приводится в виде, реализованном школьниками – авторами проектов.

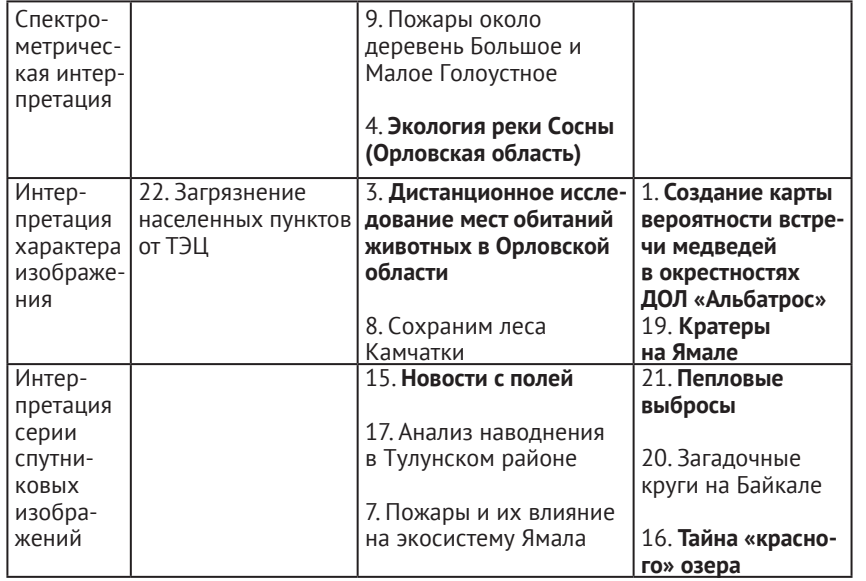

## **РАЗБОР НЕКОТОРЫХ РАБОТ**

**Работа № 1. Создание карты вероятности встречи медведей в окрестностях ДОЛ «Альбатрос».** Работу выполняли ученики 7–8-х классов Гостьевский Лев, Шашко Родион, Борисенко Дмитрий, Козел Сергей, Семёнов Илья, Ивин Мирослав.

Табл. № 3 [1]. **Общие характеристики работы**

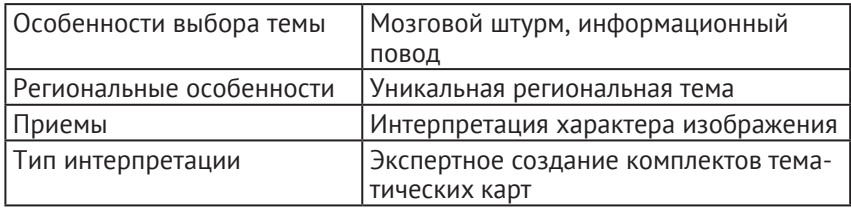

Что первое приходит в голову, когда говоришь «Камчатка»? Икра, вулканы и, конечно… медведи. В разговорах с учащимися о проблемах Камчатки это, как ни странно, тоже первая тема для обсуждений. Все учащиеся – жители Камчатки, у всех был опыт встреч с медведями и все им очень охотно делятся. У школьников возник логичный вопрос: можно ли изучать медведей дистанционно? Как изучать медведей из космоса, если размер самого высокодетального кадра 0,5 метра на пиксель? А еще и кроны деревьев мешают!

Проектным замыслом команды стало создание карты вероятности встреч с медведями на территории лагеря, в котором проходили занятия, и его окрестностях. Задача весьма актуальная, ведь лагерь удален от ближайшего поселка на 10 километров, по границе лагеря протекает речка, забор частично отсутствует. При изучении статистики, обнаружилось, что число нападений медведей на человека в регионе постоянно растет. Так, в 1981–1995 годах в среднем фиксировали 21 случай нападения, в 1996–2011 годах – 46 случаев, а в 2019 году – 62 случая только за первые 9 месяцев года. Встречи людей и медведей в городской среде происходят изза уменьшения количества кормовой базы медведей вследствие антропогенной деятельности.

Разумеется, конкретного медведя на космическом снимке увидеть невозможно, но учащиеся подошли к изучению медведей исходя из косвенных дешифровочных признаков. Они рассмотрели пути транзита и их кормовую базу. Часть команды упорно хотела найти медведя. У учащихся была уникальная возможность отснять территорию лагеря и окрестностей с помощью БПЛА.

Ребята изучили кормовую базу и жизненный цикл медведей (табл. 4 [1]). Зимой медведь уходит в спячку продолжительностью 6–7 месяцев. В апреле – мае медведи просыпаются и выходят на поиски пищи. Это, как правило, корни растений и первые съедобные для медведя травы, такие как черемша, хвощи, осоки. До начала путины питание медведя преимущественно вегетарианское. С конца июня рыба идет на нерест и внимание медведя переключается на нее. Как ни удивительно, но в августе, несмотря на продолжающийся

ход рыбы, медведь предпочитает вновь переключаться на вегетарианское питание. Созревают шишки кедрового стланика, ягоды. В этот период медведю необходимо нагулять жир для следующей спячки.

# Табл. № 4 [1]. **Сезонная смена кормовой базы бурого медведя**

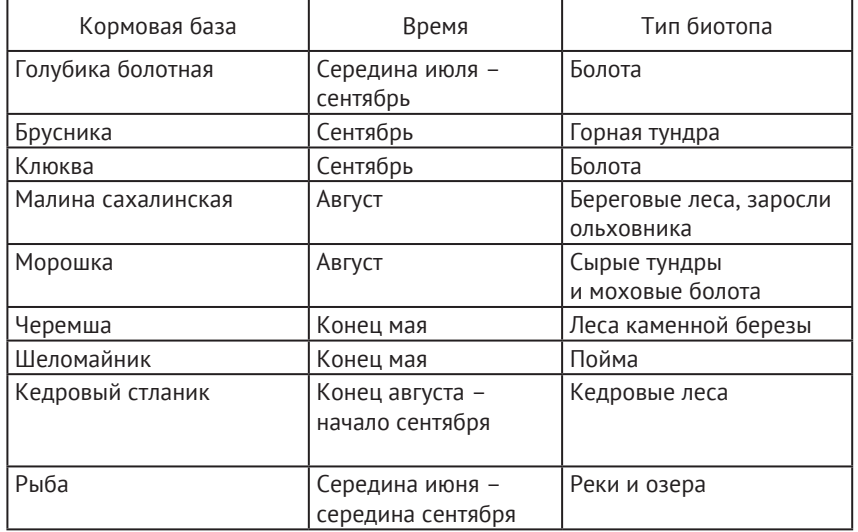

Также в работе учащиеся учли транзит животных, т. к. медведь предпочитает уже готовые тропы или редколесье для перемещения на большие расстояния. Учитывались и предпочтения самки с потомством во время отдыха – луга с высокой травой.

В результате учащиеся создали карту биотопов (рис. 4 [1]) на основе космического снимка Sentinel-2. Они смогли верифицировать данные в окрестностях лагеря и интерполировать их.

На основе карты биотопов (рис. 4 [1]) и анализа таблицы (табл. 4 [1]) были построены карты вероятности встречи с медведем в разный период (рис. 5 [1]).

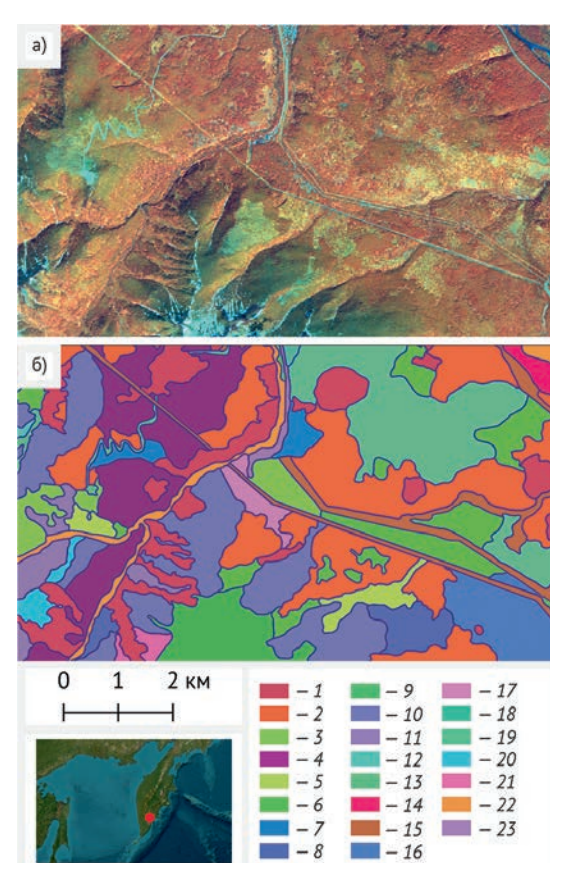

*Рис. 4 [1]. Составление карты растительных биотопов для проекта «Вероятности встречи медведя»: а) Спутниковый снимок Sentinel-2 за июнь 2022 года (комбинация каналов «искусственные цвета»\*); б) Карта растительных биотопов окрестностей ДОЛ «Альбатрос», результат дешифрирования космического снимка.* 

*1 – луг; 2 – редколесье; 3 – березняк по каменной осыпи; 4 – березняк с лугами; 5 – березняк, ивняк, высокотравье; 6 – березняк; 7 – березняк с голубикой; 8 – береза и ива; 9 – гора с редколесьем; 10 – стланик; 11 – луга и стланик; 12 – стланик (кедровый) по склону; 13 – карьер и дорога к нему; 14 – река; 15 – зарастающая дорога; 16 – ивняк; 17 – березняк, стланик (кедровый); 18 – город (СНТ «Геолог»); 19 – березняк с высокотравьем; 20 – березняк со стланикам (кедровым) по склонам; 21 – березняк по склонам; 22 – ивняк, шеломайник по бортам реки; 23 – территория ДОЛ «Альбатрос» и дорога к нему*

<sup>\* «</sup>Искусственные цвета» – комбинация каналов с использованием инфракрасного и двух видимых, в которой растительность отображается в оттенках красного. *(Подробнее см. в разделе «Приложение. Спектральное разрешение и типы синтезов»).*

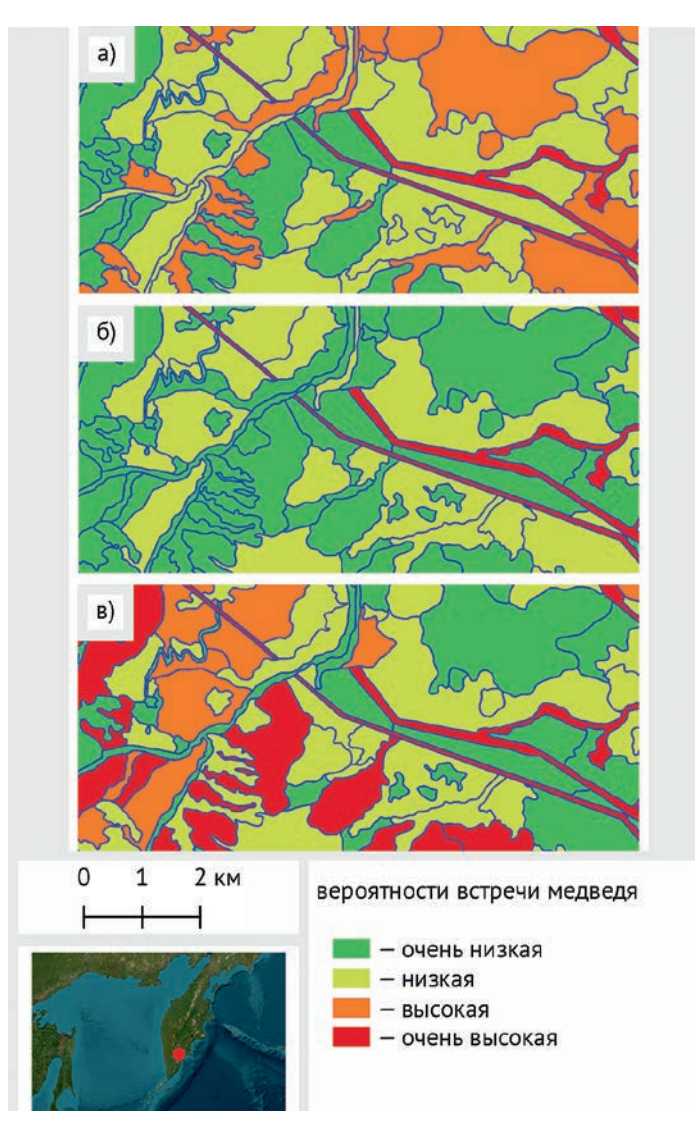

*Рис. 5 [1]. Серия карт «Вероятности встречи медведя». На основе карты растительных биотопов окрестностей ДОЛ «Альбатрос» (рис. 4 [1]) построены три карты «Вероятности встречи медведя» в разные периоды. Присвоена атрибутивная информация (вероятность встречи с медведем от «очень низкой» до «очень высокой» в каждый из трех периодов) для каждого*

Когда учащиеся освоили технологию создания таких карт, они могут расширять свою работу на новые регионы, вводить новые поведенческие критерии бурого медведя Камчатки. По мнению авторов проекта, карта вероятности встречи с медведем может быть полезна как местным жителям, так и туристам. Распространять ее ребята планировали в виде брошюр в турагентствах и аэропортах.

Результаты работы на смене учащиеся оформили в виде билбордов на входе в ДОЛ «Альбатрос», рядом разместив правила поведения при встрече с медведем.

Часть команды работала параллельно над той же задачей с БПЛА. В результате у школьников была возможность применить оба метода на практике и сравнить их результаты. Учащиеся, освоив технологию управления БПЛА, снимали территорию лагеря в течение десяти дней и столкнулись с большим количеством «подводных камней»: съемку осложняли горный рельеф, постоянно меняющаяся погода, а на этапе сшивки потребовался очень мощный компьютер. Космические снимки для работ участникам смены предоставлялись, поскольку на территории лагеря не было интернета, но их скачивание занимает не больше часа. Результаты сравнения данных ДЗЗ с двух разных источников были оформлены в виде таблицы.

Табл. № 5 [1]. **Сравнение БПЛА и спутниковых снимков**

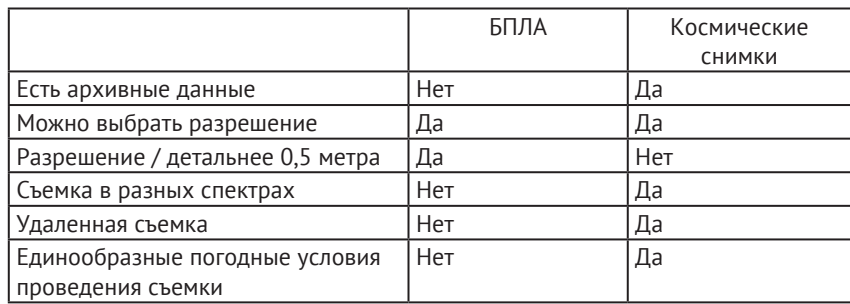

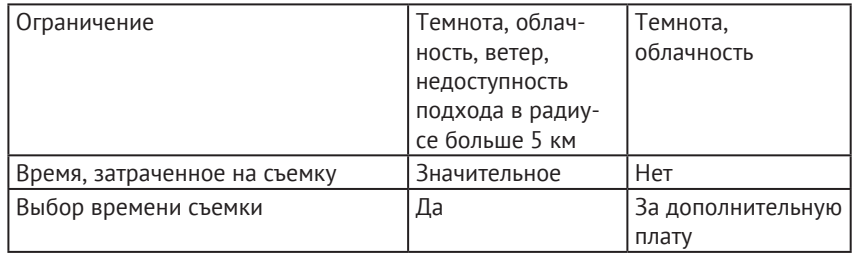

Учащиеся, работающие с БПЛА, практически все время потратили на съемку территории и сшивку снимка. При этом снимок, отснятый с помощью БПЛА, распространялся за территорию лагеря не более чем на 150–250 метров и не включал сопку (при съемке были очень большие искажения). Ребята не успели сделать полноценный анализ полученного снимка. Но даже, если школьники получили бы полноценный результат, данные невозможно интерполировать на удаленные территории, как это было возможно при использовании космического снимка высокодетального пространственного разрешения. Это связано с тем, что на снимке, полученном с БПЛА, было бы представлено недостаточное количество типичных для Камчатского края биотопов.

## *Комментарии преподавателей:*

*Очень классная работа. В ней есть все, от безусловной актуальности до креатива в детском исполнении, который передает душевное отношение ребят к работе. Главное, у проекта есть огромные перспективы для продолжения, а при желании и коммерциализации.* 

*При выполнении заданий мы столкнулись с интересным феноменом групповой работы. Большую часть проекта тянул лидер проекта, делегирование задач ему давалось очень плохо. В критической ситуации, когда лидер заболел и был риск, что он не выйдет на защиту проекта, остальная команда быстро включилась в работу с места, где закончил лидер.*

*Учащимся седьмых – восьмых классов довольно сложно правильно выстроить отношения внутри команды, учесть компетенции и пожелания каждого из участников команды, но важно, что они этому учатся на практике.*

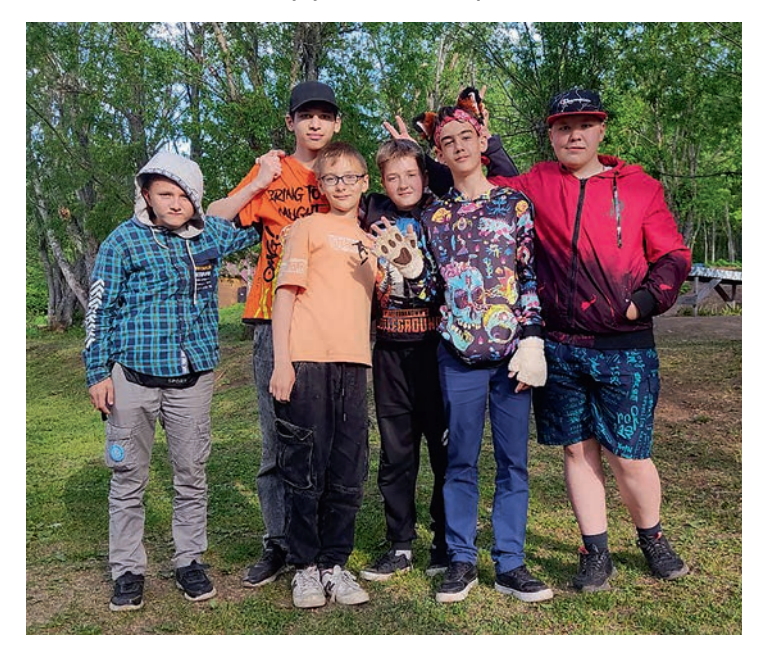

*Рис. 6. Учащиеся, выполнившие этот проект*

**Работа №3. Дистанционное исследование мест обитаний животных в Орловской области.** Работу выполнили Демин Иван, 10-й класс, Белобровкин Егор, 10-й класс.

# Табл. № 6 [3]. **Общие характеристики работы**

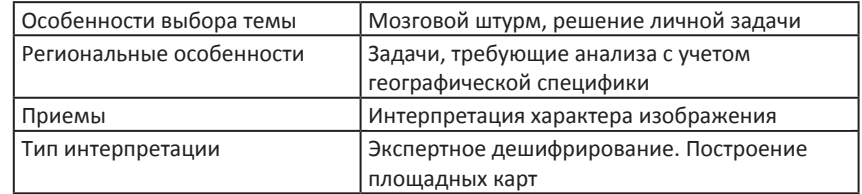

Проектным замыслом работы стало изучение местообитаний животных в хорошо известном учащимся охотхозяйстве. С помощью космических снимков предполагалось:

• определить предельно допустимое поголовье кабанов в охотхозяйстве, поскольку, если кабаны не могут прокормиться в лесу, они выходят на ближайшие сельскохозяйственные поля и уничтожают урожай;

• отработать методику создания карт местообитаний всех промысловых видов животных для охотничьих хозяйств Орловской области.

В ходе работы был проведен глубокий анализ четырех наиболее распространенных для охоты в Орловской области видов животных: заяц, косуля, куропатка и кабан. Далее на тестовом участке охотничьего хозяйства проводили дешифрирование территории и строили карту местообитания животных.

Важным моментом дешифрирования было именно хорошее знание территории охотхозяйства. Например, учащиеся точно знали, где в прошлом году было кукурузное поле. Проследив на космических снимках, как поле меняется в течение года и как выглядит на разных синтезированных изображениях, они смогли сформулировать признаки для выделения всех кукурузных полей. В результате удалось выделить кукурузные поля этого года. Аналогичную работу необходимо было проделать для каждых из неоднозначно выделяемых на карте групп объектов.

Итоговую карту (рис. 7 [3]) учащиеся выложили в группу охотхозяйства в социальной сети (VK) и попросили опытных охотников оценить достоверность полученных ими результатов. По опросу в группе, достоверность карты составила 65%.

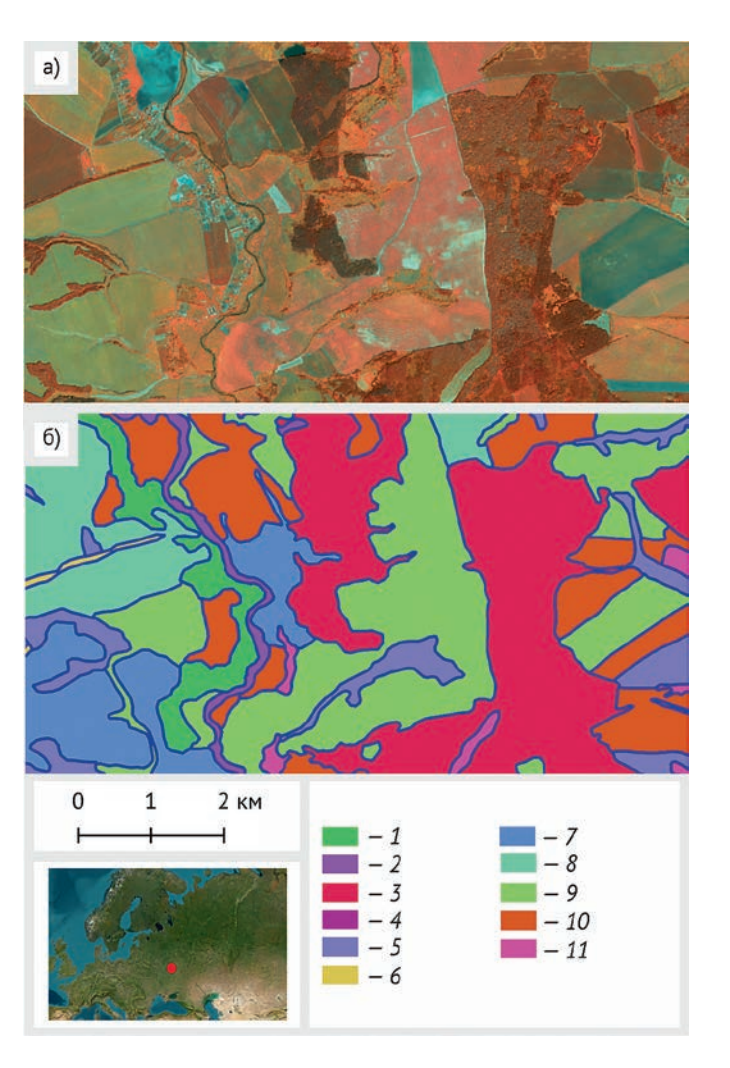

*Рис. 7 [3]. Итоговая карта основных местообитаний животных охотхозяйств а) спутниковый снимок Sentinel-2, выбранный участниками для проекта (комбинация каналов «искусственные цвета»); б) созданная на его основе карта на территорию окрестностей деревни Арбузово Кромского района Орловской области: 1 – деревня Арбузово с огородами; 2 – поля, посевы; 3 – ручьи, заболоченная местность, водоемы; 4 – заказник; 5 – овраги, заросшая местность; 6 – лесопосадки; 7 – кукуруза; 8 – убранные поля пшеницы; 9 – озимые культуры; 10 – пашня;*

 *11 – заброшенные поля*

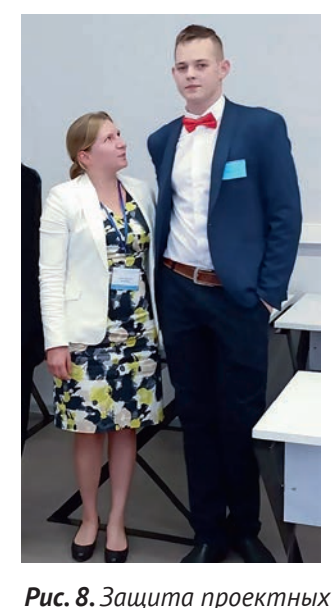

*работ на смене в Орловской области*

При дальнейшем движении по проекту учащиеся определили, какие биотопы занимают рассматриваемые ими животные.

Задумкой учащихся было создание на основе полученных данных геопортала с картами местообитаний для всех охотничьих хозяйств Орловской области. Карта может быть полезна как руководителям охотничьих хозяйств, так и начинающим охотникам, считают учащиеся.

*Комментарии преподавателей:* 

*Ребята изначально очень амбициозно поставили себе задачу. С самого начала они решили за неделю создать приложение по всем охотничьим хозяйствам России и монетизировать его. Самостоятельно школьники пока* 

*не очень могут оценить свои силы и возможности. Думаю, их замысел выполнила бы небольшая научная лаборатория лет за 5–10.* 

**Работа № 4. Экология реки Сосны (Орловская область).** Работу выполнила Агаркова Дарья, ученица 10-го класса МБОУ СОШ №4 г. Ливны.

# Табл. № 7 [4]. **Общие характеристики работы**

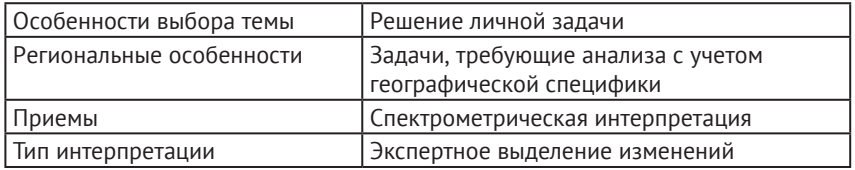

Проектным замыслом работы было желание ученицы разобраться, почему зарастает река в ее родном городе Ливны (Орловская область). При анализе ситуации выяснилось, что проблема зарастания характерна не только для реки Сосны (Орловская область), но и для других малых рек нашей страны. Основными причинами этого могут являться:

- Изменения климата;
- Малоснежность зим;
- Снижение уровня осадков;
- Обмеление притоков;
- Промышленный мусор;
- Обмеление коренного русла;
- Засоление и заболачивание поймы;

• Активное накопление и забор воды на хозяйственные и питьевые цели;

• Плотины и различные перекрытия.

При дальнейшем движении по проекту ученица по космическим снимкам рассмотрела интенсивность зарастания реки в период с 2015 по 2021 год включительно (рис. 9 [4]),

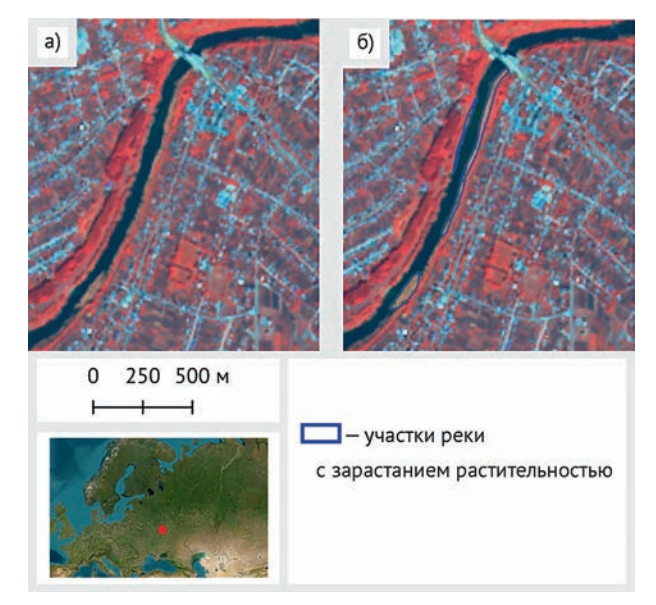

*Рис. 9 [4]. Проблемные участки реки Сосны. Пример выделения на одном из использованных в проекте снимков спутника Sentinel-2. Использована комбинация каналов «искусственные цвета»*

составила карту-схему интенсивности зарастания для тестового участка (рис. 10 [4]) и исследовала корреляцию зарастания со всеми основными причинами.

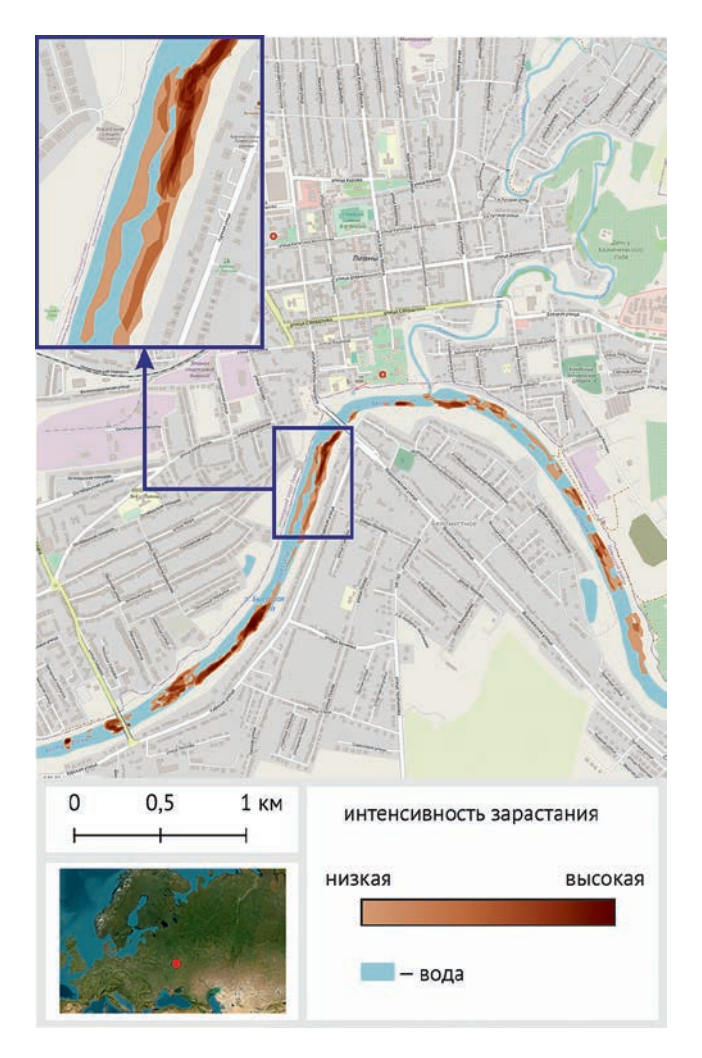

*Рис. 10 [4]. Карта-схема интенсивности зарастания реки Сосны в районе города Ливны, построенная по результатам спутникового мониторинга 2015–2021 годов* 

#### **Проверка различных гипотез**

Снежность зим была предварительно оценена с помощью космических снимков. Прежде всего учитывалось количество дней в году со снежным покровом. Количество таких дней колебалось от 37 до 130 в разные годы, однако прямой корреляции с зарастанием реки выявлено не было.

Статистика осадконакопления была взята из открытых источников, и при анализе прямой корреляции с зарастанием реки выявлено также не было.

Обмеление притоков было зафиксировано на космических снимках. Выявить причины обмеления притоков в процессе работы над проектом не удалось.

Наличие промышленного мусора одновременно с несоблюдением экологических норм удалось зафиксировать на высокодетальном снимке (рис. 11 [4]), чуть ниже по течению города Ливны.

На снимке удалось зафиксировать оползень, возникший вследствие строительства неизвестного объекта в непосредственной близости от реки в водоохраной зоне, и перекрытие реки в виде заградительного бона, установленного для снижения последствий техногенного оползня. Подобные инциденты ведут к загрязнению русла и его обмелению за счет увеличения откладывающегося на дне материала. Сведения о загрязнениях реки также были собраны из новостных сводок.

Несмотря на то, что в работе решается очень локальная проблема, она оказалась актуальна для территории всей России. Например, ярким классическим примером глобального нерационального ресурсопользования, приводящего к обмелению водоема из-за активного забора воды на сельскохозяйственные нужды, является Аральское море.

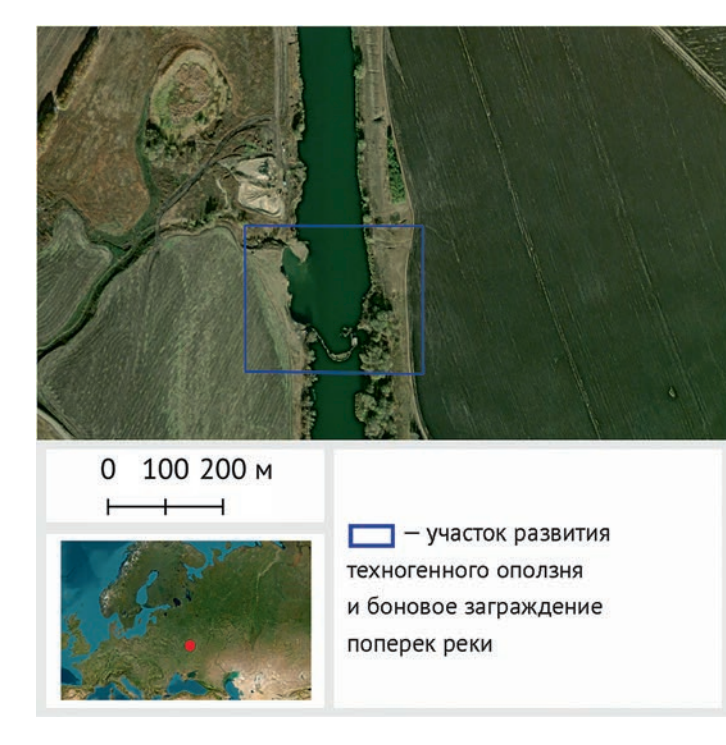

*Рис. 11 [4]. Техногенный оползень на реке Сосне ниже г. Ливны. Сверхвысокодетальный снимок из Google earth pro. Использована комбинация каналов «естественные цвета»*

Изменение интенсивности сельского хозяйства в окрестностях рассматриваемого участка также можно пронаблюдать по космическим снимкам, используя архивные данные Modis (Terra) (рис. 12 [4]).

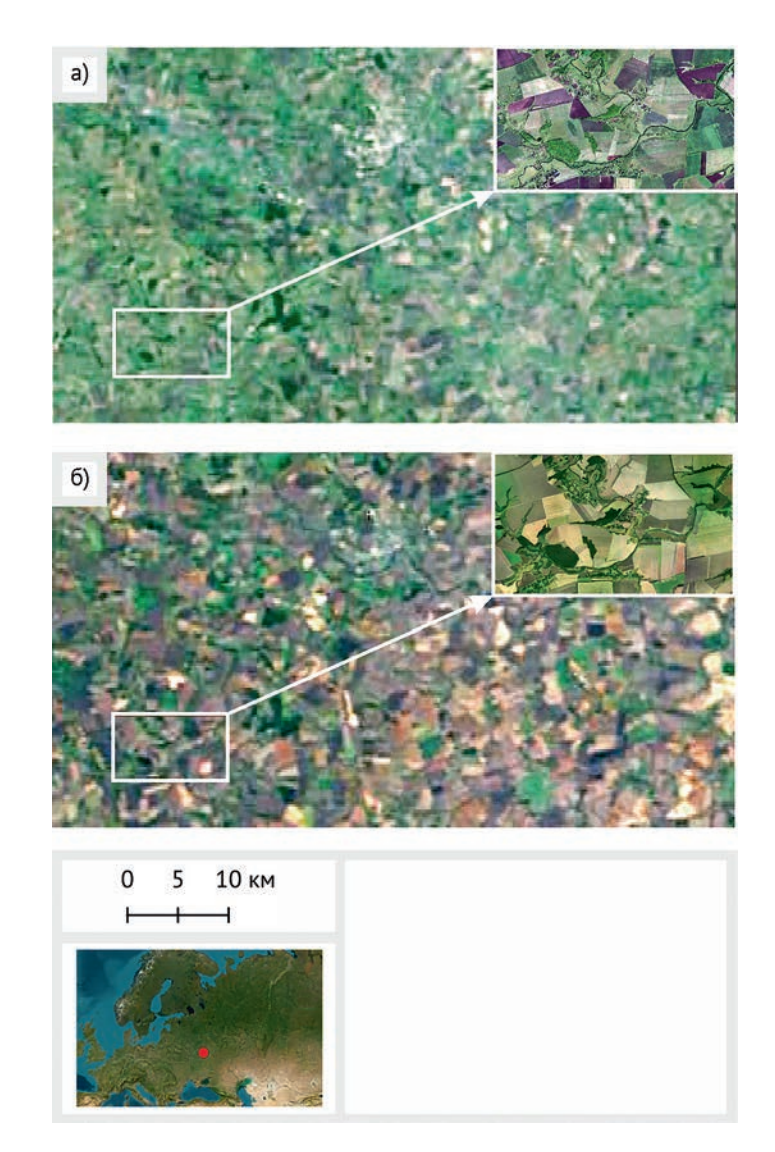

*Рис. 12 [4]. Мониторинг интенсивности сельскохозяйственного освоения окрестностей г. Ливны: снимки Modis и синхронные сверхвысокодетальные снимки из Google earth pro 2001(а) и 2021(б) годов. Использована комбинация каналов «естественные цвета»*

Увеличение количества светло-палевых, коричневых, темных, геометрически правильных объектов – полей – показывает возрастание обрабатываемых сельскохозяйственных площадей.

Поскольку местность исполнительнице проекта была хорошо знакома, то стала возможна следующая часть работы – интервьюирование местных жителей. Местные жители показали юному исследователю отметки уровня воды, которые фиксировались с 70-х годов прошлого века. И предложили проверить гипотезу о связи зарастания реки Сосны с уменьшением объема весеннего ледохода на ней. Раньше большие глыбы льда лучше прочищали русло реки.

В результате работа получила колоссальные перспективы развития, выходящие за рамки простого дешифрирования. Ученице было интересно продолжить мониторинг зарастания реки с помощью космических снимков и дополнительно задействовать наземные методы исследования. Дарья Агаркова планировала предать проблему широкой огласке в своем городе, разработать урок по проблемам реки Сосны для своей школы.

*Комментарии преподавателей:* 

*Очень правильная работа: девушка решала свою, живую проблему. По окончании проектной смены Даша несколько раз связывалась с нами для консультации по продолжению дешифровочной части работы.*

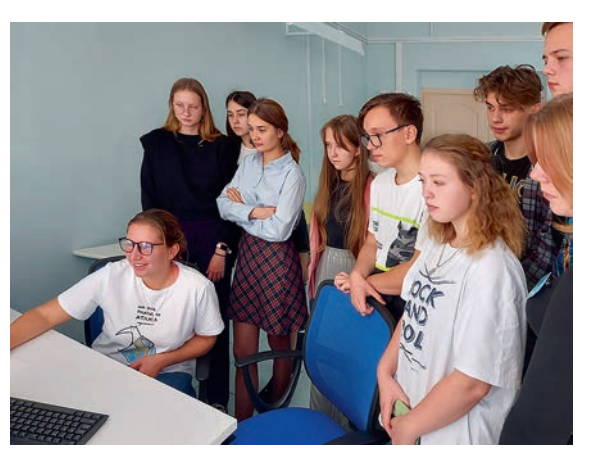

Хотелось бы пожелать автору проекта настойчивости в доведении поставленной задачи до практических результатов.

**Работа №10. Пожары и их экологическая стоимость.** Проект выполнили учащиеся: Лунев Всеволод, 11-й класс, Идрисова Гульнара, 8-й класс.

| Особенности выбора темы  | Мозговой штурм                                                 |
|--------------------------|----------------------------------------------------------------|
| Региональные особенности | Задачи, требующие анализа с учетом<br>географической специфики |
| Приемы                   | Наивная интерпретация                                          |
| Тип интерпретации        | Экспертное дешифрирование. Расчет площа-<br>дей                |

Табл. № 8 [10]. **Общие характеристики работы**

Изначально проектная задумка учащихся была – узнать, как наиболее эффективно отслеживать природные пожары. При исследовании территории Камчатского края было обращено внимание на большое количество пожаров, распространяющихся на огромные площади, и также на то, что их не тушат. Была выдвинута гипотеза, что МЧС не может обнаружить эти пожары, и учащиеся начали разрабатывать алгоритм обнаружения пожара по космическим снимкам.

Как говорилось выше, в проектной работе очень много неопределенности. Ее нельзя полностью продумать и подготовить заранее. Примерно в середине проектной сессии удалось организовать встречу учащихся с представителями МЧС по Елизовскому району и с представителями организации «Охраны леса» Камчатского края. В ходе этой встречи учащиеся получили огромное количество очень важной, полезной информации, которую невозможно найти в открытых источников. Например, МЧС Камчатского края отвечает только за пожары в радиусе 7 километров от населенных пунктов. За остальные пожары отвечает служба «Охраны лесов» Камчатки. Ее представитель рассказал учащимся, что *Рис. 13. Мастер-класс на смене в Орловской области*

тушение пожара очень дорогой процесс, и после определения по космическим снимкам очага возгорания считается экономическая целесообразность тушения конкретного пожара. Экономическая целесообразность рассчитывается исходя из площади делового леса, который может быть потерян.

Проблема в том, что очень активно горящая северная часть Камчатки представлена тундрами и ее экономическая стоимость при таком подходе к оценке равна нулю.

Проанализировав ситуацию, учащиеся предложили пересмотреть подход к расчету стоимости пожаров.

Леса выполняют важную функцию — они поглощают и хранят углерод — один из компонентов парникового углекислого газа. Поэтому в случае лесного пожара в атмосферу выбрасывается огромное количество CO₂. Леса России занимают более 800 млн га, до 20% от всех лесов мира, содержат до 37,5\*10° тонн углерода. Учащиеся также изучили Киотское соглашение. (Киотское (Парижское) соглашение – соглашение между странами по снижению выброса парниковых газов в атмосферу для предотвращения глобального потепления.) Учащиеся нашли стоимость углеродных квот на бирже. И пересчитали их на площадь:

- 1 уг. ед. = 1 тонна СО<sub>2</sub> = 12 деревьев
- 1 га тундры = 18 деревьев = 1,5 уг. ед.
- 1 га лишайниковых тундр = 20 деревьев = 1,7 уг. ед.
- Потеря 12 деревьев =  $16,21$  \$
- Потеря 1 га тундры = 24,32 \$
- Потеря 1 га лишайниковых тундр = 27,56 \$

Как известно, болота и лишайниковые тундры тоже депонируют углерод, даже в большем объеме, чем леса. Проблема заключается только в том, что восстановление тундры и накопление торфа происходит значительно дольше, чем восстановление биомассы лесов. (Депонация – способность растений накапливать в себе углерод.)

Дальше учащиеся рассмотрели один из пожаров на севере Камчатки, который из-за торфа горел, затухал и снова разгорался в течение 21 дня. Они посчитали его площадь и стоимость тушения. Площадь была рассчитана в программе Qqis по снимку Sentinel-2. Стоимость отчужденных территорий, рассчитанная по Киотскому протоколу, составила порядка 20 миллионов рублей, по словам представителя лесоохранной организации, тушение такого пожара на севере стоит порядка 30 миллионов рублей.

Тогда учащиеся попробовали учесть, что еще мы теряем с этими землями. Они попробовали учесть еще и стоимости земель как потенциальных оленьих пастбищ. Оленеводство – традиционный промысел камчадалов. Школьники нашли площадь угодий, необходимых для выпаса одного оленя, и стоимость оленя. Делая работу, учащиеся не смогли придумать, как оценить потерю этих земель как места гнездования птиц, места обитания животных, вклад в климатическую стабильность планеты, но осознавали и такую экологическую ценность этих территорий. Школьники подняли важную тему, у них появилась уверенность в необходимости пересмотра экономической оценки стоимости пожара. Свое предложение по пересмотру экономической оценки учащиеся вынесли на защиту проекта, на которой присутствовали представители региональной власти.

*Комментарии преподавателей: Вот уж точно проектная неопределенность! Смена на Камчатке проводилась в очень спартанских условиях. Снимки мы готовили заранее, и это удивительно, как ребята смогли переосмыслить работу после новых вводных. И из локального проекта школьникам удалось выйти на проблему федерального уровня и предложить пути ее решения. Отдельное спасибо организаторам за встречу с представителями МЧС и «Охраны лесов Камчатки».* 

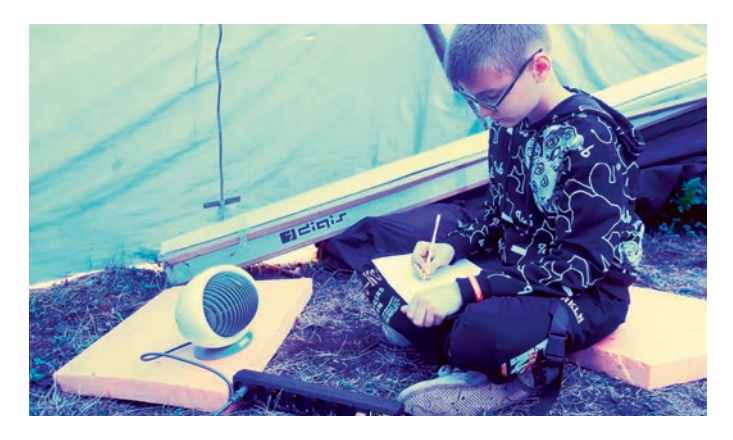

*Рис. 14. Условия работы на проектной школе «Школа будущего» на Камчатке*

# **Работа № 12. Мониторинг роста полигонов ТБО в Орловской области.** Максим Степанов, 11-й класс.

## Табл. № 9 [12]. **Общие характеристики работы**

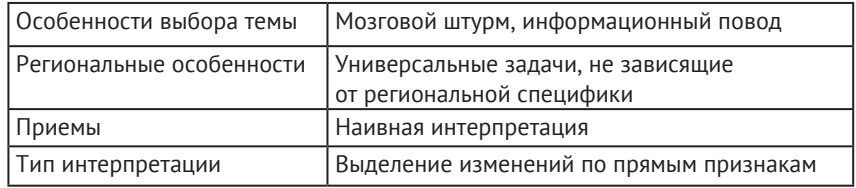

Проектный замысел этой работы нестандартный. У Максима есть большой проект по экономике, связанный с переработкой мусора, и этот первоначальный проект был довольно абстрактным, занятия на проектной смене должны были помочь конкретизировать имеющийся проект.

Автор проекта выделил все свалки в районе своего проживания – Знаменский район Орловской области – и проанализировал их динамику в городе Мценске и его окрестностях. Динамика роста свалок (полигонов) отслеживалась по сверхвысокодетальным снимкам в программе Google earth pro. Рассмотрим в качестве примера анализ одной из свалок.

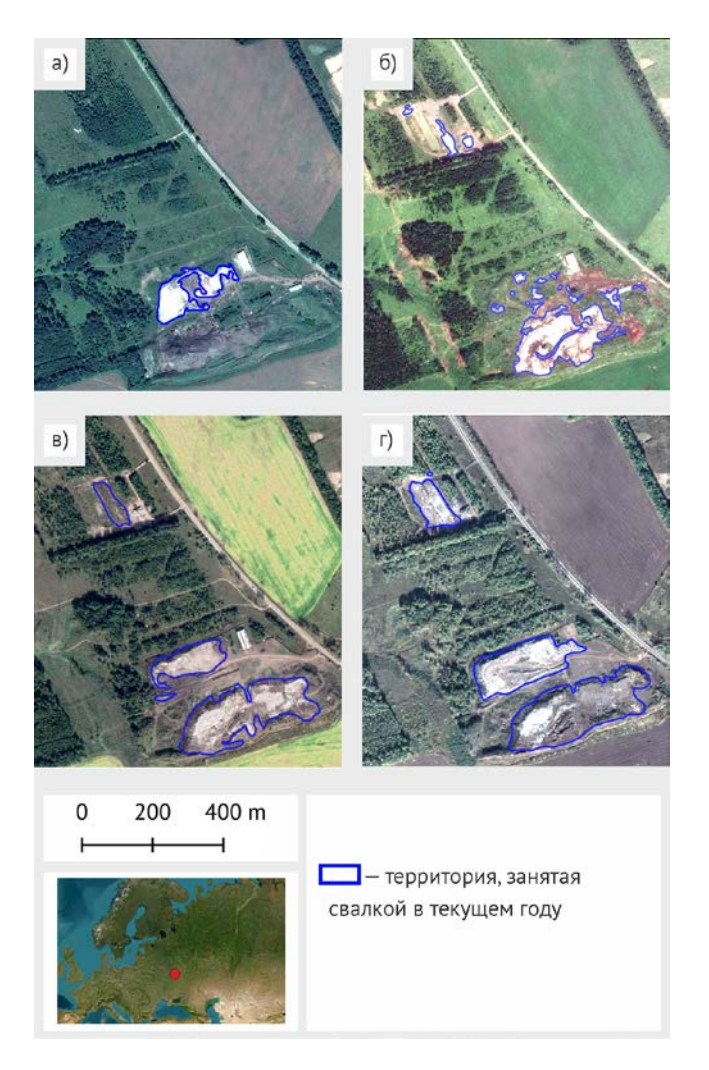

*Рис. 15 [12]. Динамика развития мусорной свалки по годам: а) 2013; б) 2017; в) 2019; г) 2020. Для спутникового мониторинга использованы высокодетальные снимки из Google earth pro. Комбинация каналов «естественные цвета»*

На снимках можно видеть, что с 2013 по 2020 год полигон вырос практически в четыре раза.

Также учащийся работал с кадастровыми картами, чтобы отделить стихийные свалки от санкционированных. В результате выяснилось, что два полигона на северной части снимка выделены для сбора и утилизации бытовых отходов. Полигон в южной части снимка – несанкционированная, стихийная свалка. Также Максим заметил, что, по документам, на полигоне должны заниматься утилизацией мусора, а сооружения, предназначенные для этого, были демонтированы в 2020 году.

В ходе работы была выявлена проблема дешифрирования стихийных свалок под кронами деревьев, решение которой

пока не найдено. Однако учащемуся хорошо удалось визуализировать актуальность проблемы свалок в своем регионе.

*Комментарии преподавателей:*

*Мы не надеемся, что все учащиеся, прошедшие наши курсы, станут профессиональными дешифровщиками. Но очень важно, чтобы они помнили, что есть такой метод, в какой бы сфере деятельности они себя ни нашли. Области применения ДЗЗ действительно очень широки. Эта работа хороший пример того, как метод анализа ДЗЗ можно встраивать в другие задачи.*

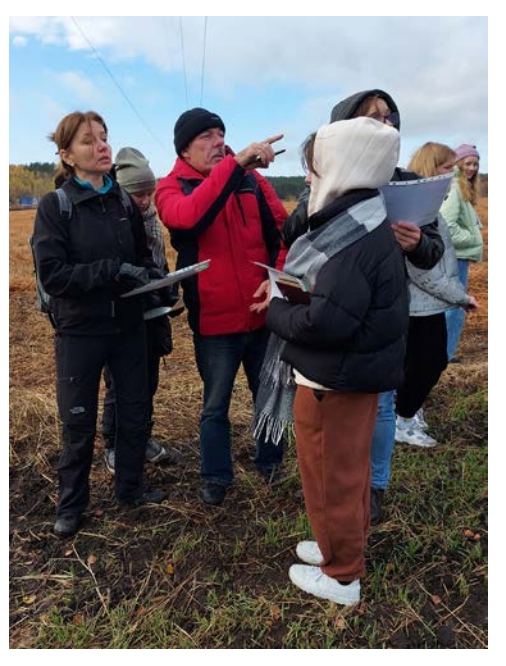

*Рис. 16. Экскурсионный выход к ближайшим полям и лесополосам на проектной смене в Орловской области. Именно там были замечены свалки в лесополосах, не дешифрируемые по прямым признакам на снимках*

**Работа № 13. Транспортная доступность города Салехарда.** Работу выполняли учащиеся 10-х классов: Лаптев Сергей, Ярвилянина Ольга, Радионов Игорь, Рухляда Алексей.

Табл. № 10 [13]. **Общие характеристики работы**

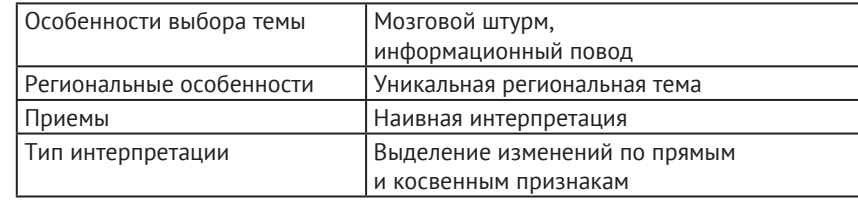

Проектным замыслом учащихся было разобраться в транспортной доступности столицы Ямало-Ненецкого автономного округа, города Салехарда, с другими городами округа в разные сезоны. На самом деле, интерес к теме был вызван очень резонансной информацией в СМИ. Дорогу из Ноябрьска, родного города учащихся, в Салехард открыли и практически сразу закрыли. Тем временем строительство этой дороги было очень, очень и очень дорогим. 178 млн рублей за км.

В настоящее время до г. Салехарда можно добраться только паромом в отсутствие льда на реке Оби и по зимнику во время становления достаточно прочного ледяного покрова на реке. Круглогодично можно передвигаться только самолетом, что очень сильно ограничивает местных жителей не только в передвижении, но и получении товаров первой необходимости. В 2020 году была построена дорога от Надыма до Салехарда. Вскоре движение по ней было приостановлено. На всем участке от Надыма до Салехарда отсутствует транспортная инфраструктура: заправочные станции, кафе, гостиницы, местами нет сотовой связи.

Учащиеся последовательно разобрали оба пути. Общая протяженность дороги Надым — Салехард — 344 километра, из них 164 — по асфальту, 180 пока остаются в щебне.

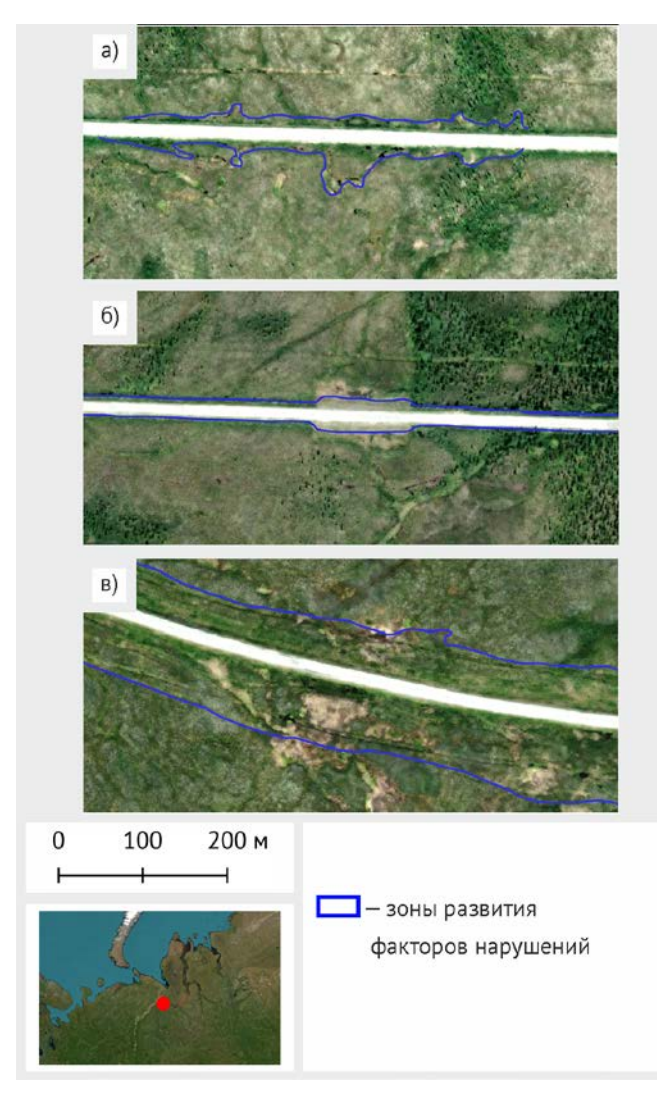

*Рис. 17 [13]. Выявление причин нарушения состояния дороги по космическим снимкам. Основные причины нарушения состояния дороги: а) подтопления (скопление воды с обеих сторон дорожного покрытия); б) оплывы дорог (отсыпка не держит форму); в) разъезженность грунтовых дорог (вдоль дороги идет множество параллельных грунтовых дорог). Сверхвысокодетальные снимки из Google earth pro. Использована комбинация каналов «естественные цвета»*

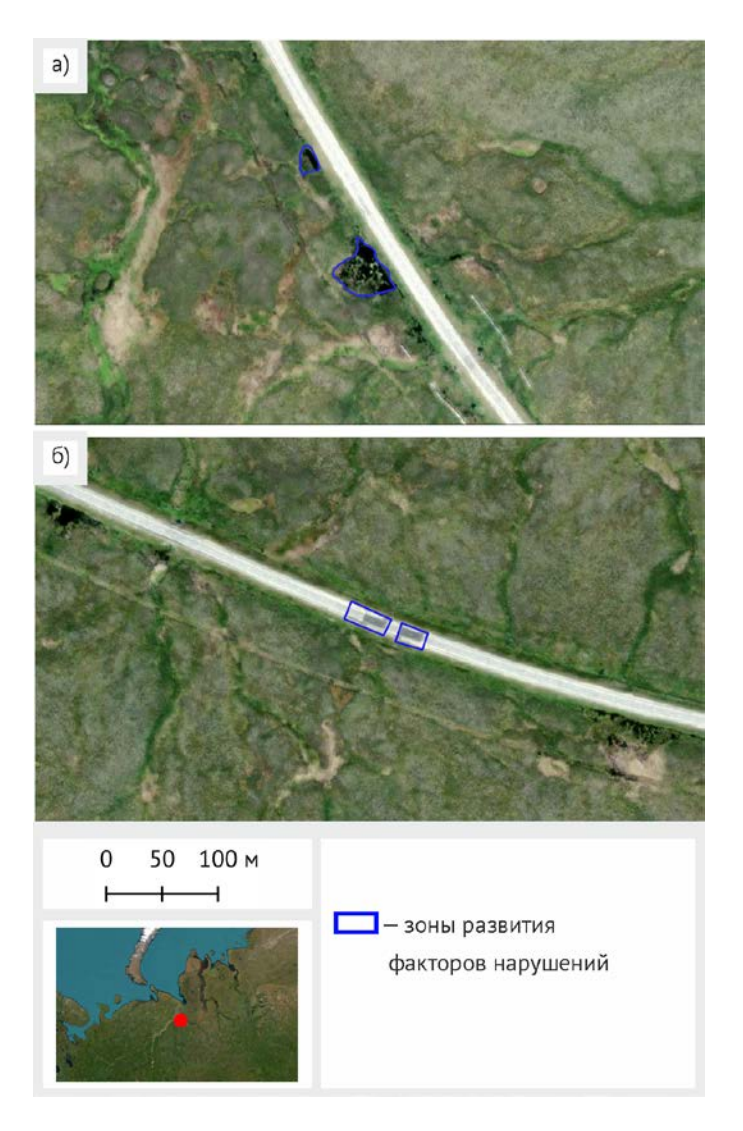

*Рис 18 [13]. Выявление причин нарушения состояния дороги по космическим снимкам. Основные причины нарушения состояния дороги: а) нарушение дренажа; б) просадки дорог (маркируется по ямочному ремонту). Сверхвысокодетальные снимки из Google earth pro. Использована комбинация каналов «естественные цвета»*

Были выделены основные причины нарушения состояния дороги, эксплуатируемой в условиях мерзлоты:

1. Оплывы дорог.

2. Разъезженность грунтовых дорог.

3. Подтопления.

4. Нарушение дренажа.

5. Просадки дороги.

Было отмечено, что иногда нарушение дренажа было вызвано собственно строительством асфальтированной дороги.

В результате исследования первого пути учащиеся по спутниковым снимкам выделили места всех проблемных участков от Салехарда до Ноябрьска.

Второй путь ведет из г. Салехарда в г. Лабытнанги, а оттуда уже можно проехать и по железной дороге до крупных городов. Главное препятствие на этом пути – переправа через р. Обь. Летом это можно сделать на пароме, зимой – по зимнику. Необходимая толщина льда для открытия зимника – 40 сантиметров. По космическим снимкам Sentinel-2 учащиеся оценили те самые периоды, когда паром уже не ходит (рис. 19 [13]), а лед еще недостаточно толстый, и весной, когда лед уже растрескался, но ледоход еще не прошел.

Оценка была проведена для двух периодов 2019 года, считающегося очень теплым в данном регионе, и довольно холодного 2020 года. Оценка проводилась по космическим снимкам, на рисунке 19 [13] приведены примеры состояния льда в 2019 и 2020 годах.

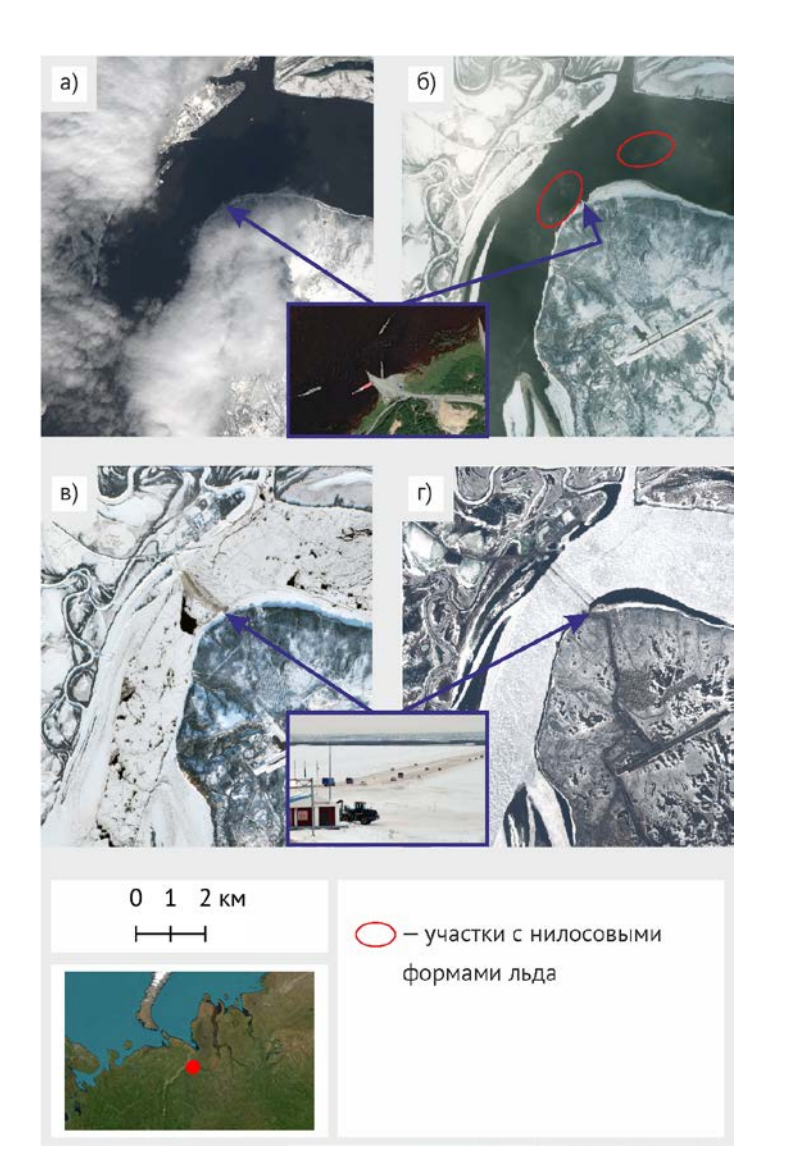

*Рис. 19 [13]. Переправа через р. Обь. Период работы паромной переправы: а–б. а) 23.05.2019; б) 28.10.2019 (в воде заметны нилосовые формы льда). Период работы ледовой переправы: в–г. в) 20.11.2019 (множественные трещины на льду, линия переправы хорошо видна); г) 5.05.2020 (у берегов лед растаял). Снимки Sentinel-2. Использована комбинация каналов «естественные цвета»*

В результате проведенной работы была оценена общая длительность работы паромной и ледовой переправ:

• Паромная + ледовая (2019) = 323 дня сообщения

• Паромная + ледовая (2020) = 308 дней сообщения

Итого: Очевидна проблема и ее межгодовая динамика. На довольно значительный период времени г. Салехард оторван от г. Лабытнанги по природным условиям. От других городов в настоящее время город оторван из-за закрытия дороги, связанного со сложностями строительства и эксплуатации ее в условиях вечной мерзлоты.

Перспективы работы учащиеся видят в мониторинге трассы по космическим снимкам и создании сервиса, где водители могли бы ознакомиться с предстоящими трудностями до того, как отправиться в путь.

*Комментарии преподавателей: Ребята на удивление хорошо справились с распределением работы внутри команды. Работа их действительно очень заинтересовала, значительная часть была сделана в неурочное время по их инициативе. В данной проектной школе с командой ребят приезжали учителя, возможно, за такую слаженную работу необходимо благодарить их учителя физики.*

**Работа № 15. Новости с полей.** Шаповал Ксения, Езгиндарова Варвара, ученицы 10-х классов.

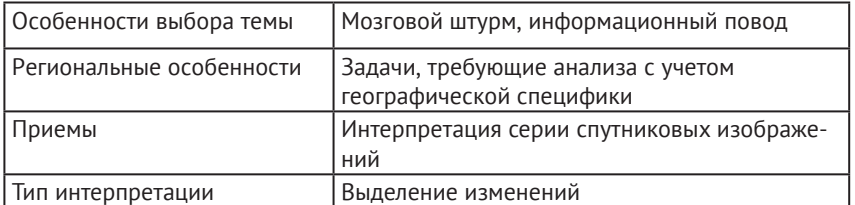

Табл. № 11 [15]. **Общие характеристики работы**

Орловская область, представителями которой являются авторы работы, активно используется для сельского хозяйства. Серьезной проблемой сельского хозяйства являются необрабатываемые земли. За последние 10 лет были выведены из сельскохозяйственного оборота около 800 тысяч га пашни.

Одной из мер по борьбе с неиспользованием залежных земель является закон от 1 июля 2011 года, позволяющий государству изымать у юридических лиц и граждан земельные участки сельскохозяйственного назначения, которые не использовались или используются не надлежащим образом в течение трех и более лет.

Идею для работы с этой темой учащиеся почерпнули из инфоповода. «В мае 2021 года Управлением Россельхознадзора по Орловской и Курской областям был проведен плановый (рейдовый) осмотр 10 земельных участков сельскохозяйственного назначения общей площадью 83,1 га, расположенных на территории Орловского и Колпнянского районов Орловской области. Собственником данных участков является ООО «АвангардАгро-Орел», которое в результате проверки было оштрафовано на сумму 450 тыс. рублей за неиспользование сельскохозяйственных земель по назначению» (infoorel.ru).

Учащиеся провели ретроспективный анализ космических снимков на территориях данного ООО «АвангардАгро-Орел» и выявили поля, о которых могла идти речь в данной публикации. В ходе работы девушки по космическим снимкам проанализировали территорию пяти зарастающих полей в разных местах Орловской области. Обобщили дешифровочные признаки для зарастающих полей и предложили свой вариант классификации таких объектов.

По степени зарастания:

1. Первая категория, поля, которые требуют дальнейшего наблюдения, один год не возделывались, возможно, были оставлены под пар, но если они не будут возделываться и дальше, то поля прейдут в категорию залежей.

2. Вторая категория, поля, которые не обрабатывались уже на протяжении нескольких лет и заросли бурьяном. Они уже считаются заросшими, и на них распространяется действие вышеназванного закона.

3. Третья категория, поля с молодыми деревьями, такие поля не возделывались на протяжении семи и более лет. Также подпадают под закон и могут быть переведены в лесной фонд.

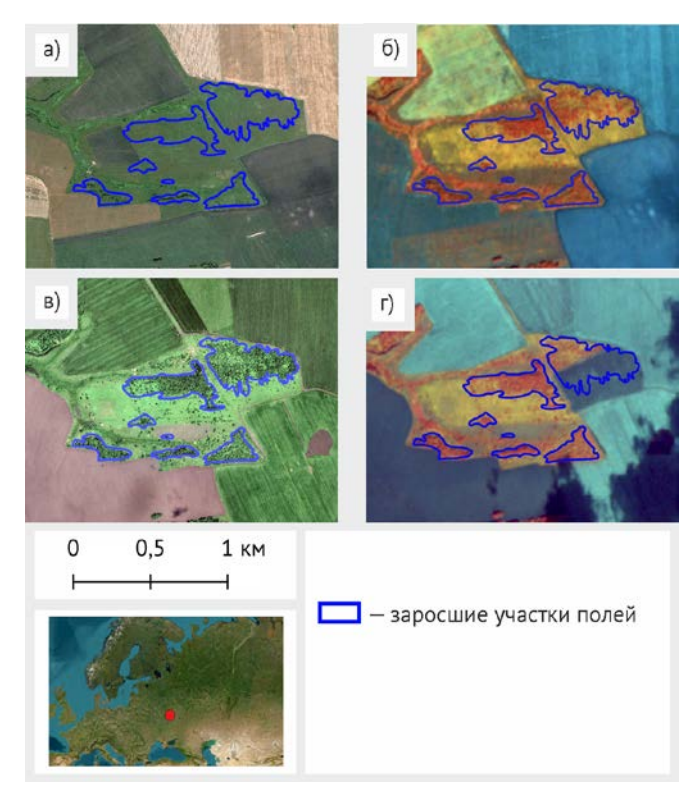

*Рис. 20 [15]. Cельскохозяйственные поля, заросшие молодыми деревьями. Сопоставление на снимках разной детальности и времени съемки: сверхвысокодетальные 2002 года (а) и 2020 года (в) (Google earth pro, комбинация каналов «естественные цвета»); высокодетальные 2015 года (б) и 2021 года (г) (Sentinel-2, комбинация каналов «искусственные цвета»)*

По происхождению заросших полей:

1. Поля, не разрабатываемые на территориях, отведенных для сельскохозяйственных нужд.

2. Поля заброшенных дач.

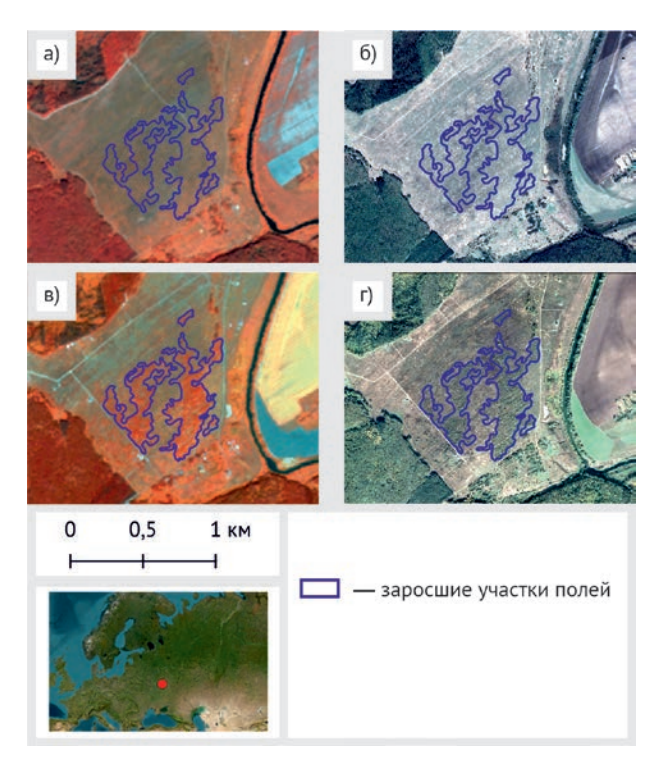

*Рис. 21 [15]. Cельскохозяйственные поля, зарастающие бурьяном и травой в течение нескольких лет. Сопоставление на снимках разной детальности и времени съемки: сверхвысокодетальные 2018 года (б) и 2020 года (г) (Google earth pro, комбинация каналов «естественные цвета»); высокодетальные 2015 года (а) и 2021 года (в) (Sentinel-2, комбинация каналов «искусственные цвета»)*

В работе со снимками учащиеся комбинировали снимки Sentinel-2 со снимками с сверхвысокодетальным изображением, находящимися в открытом доступе, Google earth pro. Поскольку открытые сверхвысокодетальные снимки появляются

нерегулярно, то для массового выделения зарастающих полей надо было подобрать дешифровочные признаки зарастания по регулярно поступающим снимкам Sentinel-2.

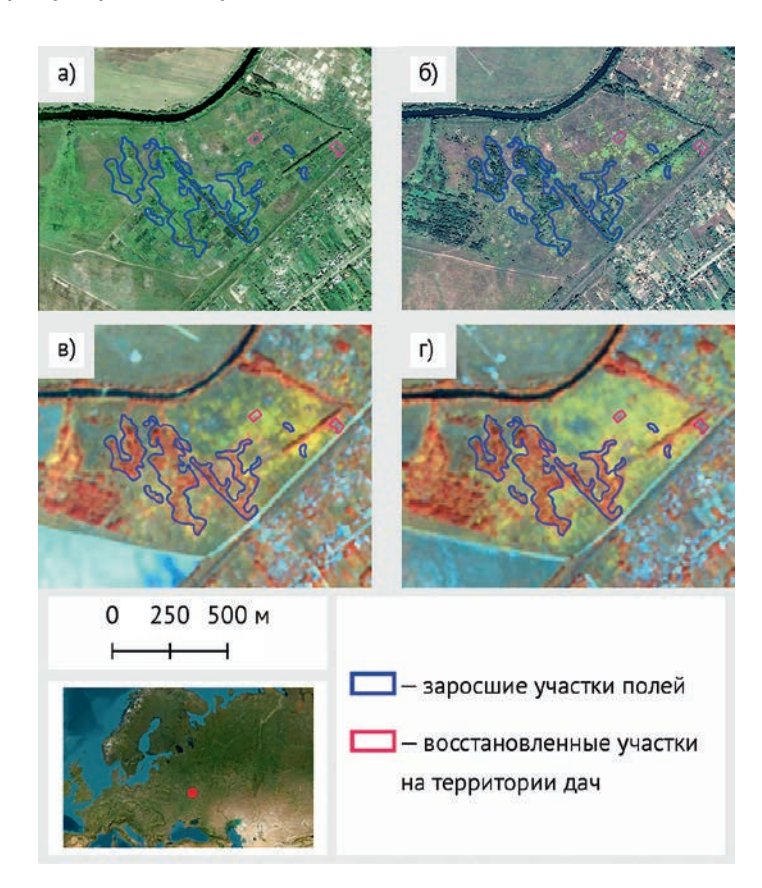

*Рис. 22 [15]. Участки заброшенных дач. Сопоставление на снимках разной детальности и времени съемки: сверхвысокодетальные 2002 года (а) и 2014 года (б) (Google earth pro, комбинация каналов «естественные цвета»); высокодетальные 2015 года (в) и 2021 года (г) (Sentinel-2, комбинация каналов «искусственные цвета»). Интересно отметить, что к 2021 году в, казалось бы, окончательно заброшенной деревне начали разрабатывать участки*

Учащиеся видят возможным применять отработанную методику в двух направлениях:

Предоставление информации для крупных агрохолдингов, проводя мониторинг и выявляя проблемные участки.

Предоставление информации для администрации области, выявляя поля, подпадающие под категорию «заброшенные». Они подходят для изъятия из сельскохозяйственного фонда и перевода в лесной фонд, в котором Орловская область, безусловно, нуждается.

Но в первую очередь они хотят доехать до исследуемых полей и заверить результаты своего дешифрирования.

*Комментарии преподавателей: Получилась полноценная интересная работа. Ученицы были хорошо подготовлены и мотивированны, прекрасно презентовали свою работу и в дальнейшем выступали с ней на конкурсах. Тема дистанционного зондирования Земли их действительно увлекла. Несколько раз в течение года мы консультировали девушек по проекту. А потом, во время летних каникул, встретились на конкурсе «ИнтЭра» на нашей секции космического мониторинга.*

**Работа № 16. Тайна «красного» озера. Увеличение количества «красных» озер как показатель деградации мерзлоты.**  Работу выполнили учащиеся 9-х классов: Авласенко Виталий, Гарипов Руслан, Ермолаева София, Борисюк Евгений.

Табл. № 12 [16]. **Общие характеристики работы**

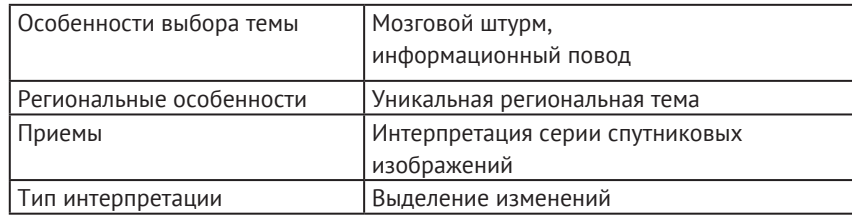

Изучая свой регион (ЯНАО) с помощью космических снимков, сопоставляя синтезированные изображения с различной комбинацией каналов, исполнители проекта обнаружили интересный, значительно отличающийся от других объект – «красное озеро». «Красным озером» объект был назван, так как лучше всего виден на синтезированных изображениях с использованием инфракрасного канала\*. При сопоставлении

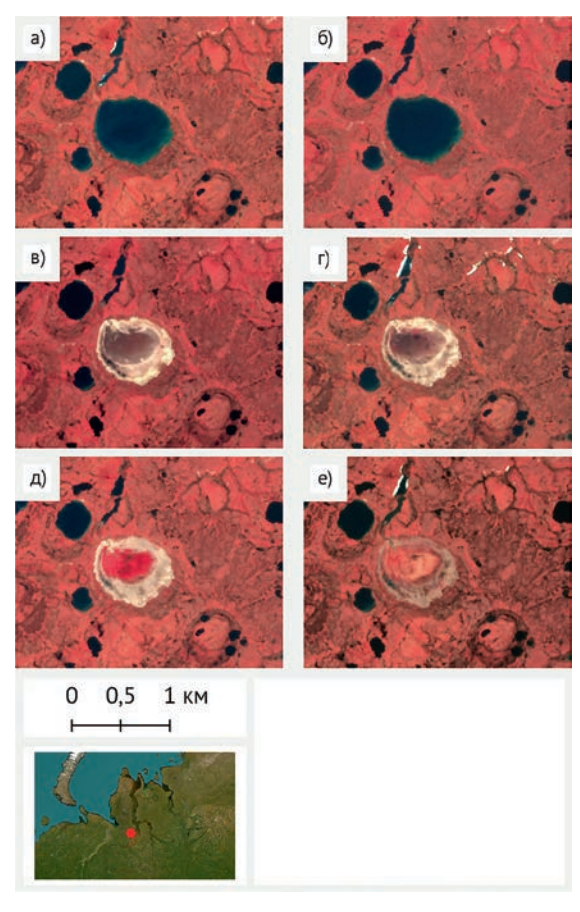

*Рис. 23 [16]. Эволюция исследуемого озера в июне каждого года с 2016 по 2021: а) 17.06.2016; б) 11.07.2017; в) 17.07.2018; г) 29.06.2019; д) 20.06.2020; е) 16.06.2021. Снимки Sentinel-2. Комбинация каналов «искусственные цвета»*

географических данных о регионе с информацией, полученной с космических снимков, учащиеся выяснили, что заинтересовавший их объект является аласом – котловинообразным просадочным понижением грунта. Такие озера образуются при протаивании мерзлоты. Исследуемая территория находится в южной части полуострова Ямал, относится к зоне вечной мерзлоты с глубиной до 300–500 метров, и образование аласов – явление, характерное для данного региона.

Участники проекта проследили эволюцию озера за последние пять лет с 2016 года и выяснили, что «красным» озеро являлось далеко не всегда.

Также учащиеся зафиксировали момент, в который из озера целиком ушла вода (рис. 24 [16]).

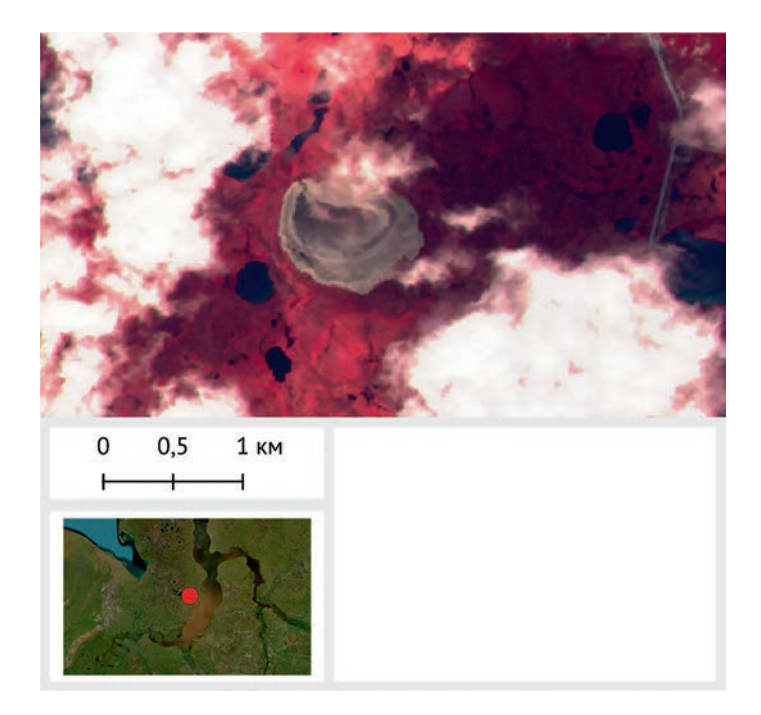

*Рис. 24 [16]. Момент наиболее полного осушения озера. Кадр 29.07.2018. Снимок Sentinel-2. Комбинация каналов «искусственные цвета»*

<sup>\*</sup> Синтезированное изображение из каналов 8 – инфракрасный, 3 – видимый зеленый, 2 – видимый синий (космический снимок со спутника Sentinel-2) – комбинация «искусственные цвета».

«Загадки красного озера» начали постепенно разгадываться. Как видно на снимках, вся растительность изображена в оттенках красного. Это связано с использованием инфракрасного канала при создании синтезированных изображений. На таком изображении красный цвет в озере маркирует наличие растительности в водоеме.

Основные условия, при которых озеро может зацвести или зарасти, – тепло и наличие питательных веществ. Протайка ледяной жилы под озером вызвала образование пустот, в которые и ушла вода. После заполнения пустоты озеро снова наполнилось водой. Но без достаточного охлаждения снизу стало возможно цветение воды в нем или зарастание гидрофитами\*.

Изучая литературу, учащиеся обнаружили, что неподалеку от «красного» озера в 2016 году находился очаг эпидемии сибирской язвы. Причиной эпидемии послужило вытаивание старого захоронения больного оленя. И в случае эпидемии, и в случае образования «красного» озера причиной было протаивание мерзлоты, причем в одной и той же местности. Сопоставив географию этих явлений, участники проекта предложили использовать мониторинг появления «красных» озер для выявления потенциально опасных мест вскрытия старых захоронений.

## *Комментарии преподавателей:*

*Очень добрая работа. Понравилось, что тут ребята отошли и от стандартных рубрикаций и практически в формате детектива рассказали о большой проделанной работе с реальным практическим результатом. Было проведено скорее естественно-научное исследование, которому нашлось достойное применение, а не стандартный проект.*

\* Гидрофиты – растения наземно-водные, частично погруженные в воду, растущие по берегам водоемов, на мелководьях, на болотах.

**Работа № 21. Пепловые выбросы.** Учащиеся 8-х и 2-го класса Дмитрин Даниил, Богомазов Артём, Донцова Виорика, Буров Егор.

Табл. № 13 [21]. **Общие характеристики работы**

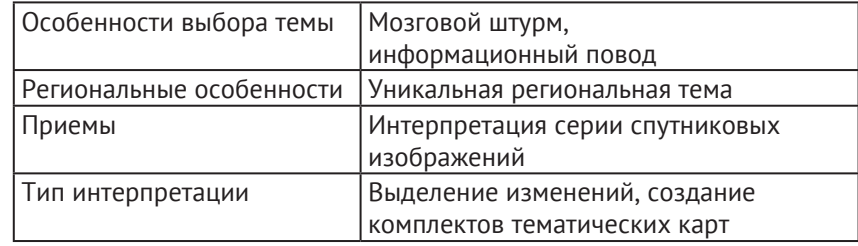

Еще одна тема, неотрывно ассоциирующаяся с Камчаткой – это вулканы. И учащиеся также не смогли обойти ее стороной.

На Камчатке 540 вулканов, около 30 из них действующие. Пепловые выбросы происходят довольно регулярно, например в 2020 году произошло 44 пепловых выброса.

Учащиеся исследовали большое количество литературы, чтобы выяснить: все-таки пепловые выбросы – хорошо это или плохо и какие у них отдаленные последствия. Естественно, однозначного ответа на этот вопрос нет. У выбросов много и положительных, и отрицательных последствий. Одна из проблем, связанная с последствиями выбросов, показалась учащимся достойной особого внимания, и участники смены решили изучить ее более подробно и предложить пути решения.

Как известно, оленеводство – традиционный и очень значимый промысел малых коренных народов Камчатки. Ягель является основной кормовой базой северных оленей зимой. Чтобы его достать, олени раскапывают копытами снег и наст. При пепловом выбросе ягель становится замурованным под толстой коркой льда, сцементированного вулканическим пеплом, соответственно, олени не могут его достать. Стоит отметить, что путь к ягельникам зимой у оленей может

занимать сотни километров. Питание травой из-под снега для оленей нежелательно, так как из-за большого количества влаги употребление ее в пищу ведет к переохлаждению животного и гибели.

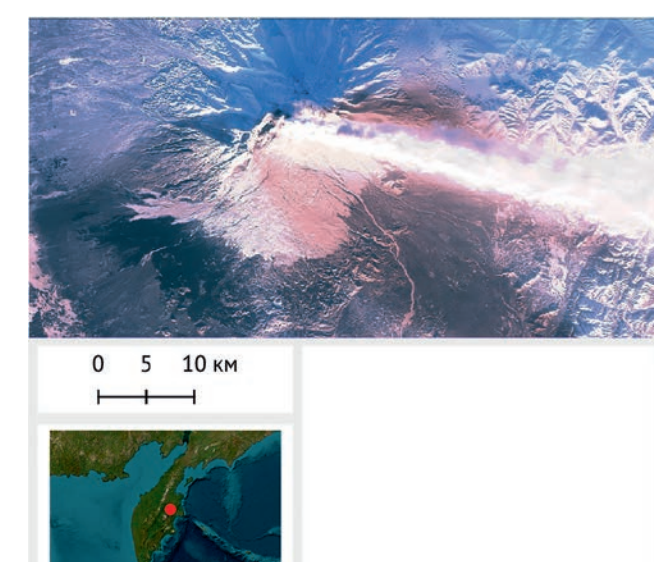

*Рис. 25 [21]. Пеплово-аэрозольный выброс в процессе активизации вулканической деятельности. Спутниковый снимок Sentinel-2 от 03.01.2019 с пространственным разрешением 10 м на пиксель. Хорошо видна сложная многослойная структура аэрозольного шлейфа (белые и ярко-сиреневые оттенки). При этом представленный фрагмент снимка охватывает лишь привершинную область вулкана и шлейф пепловых выпадений на поверхности земли по нему распознать невозможно*

Проектным замыслом ребят было разработать методику отслеживания площадей, попавших под пепловые выбросы, и распространение таких карт-схем среди оленеводов Камчатки. Такая информация позволяет вовремя скорректировать маршруты перегонов и сохранить животных. В дальнейшем предполагалось организовать мониторинг и сообщать о выбросах в режиме реального времени. Сейчас оповещением жителей занимается МЧС, но информация о свежих выбросах

недостаточно полная: предупреждение получают населенные пункты, а остальную территорию, как правило, не отслеживают. Архивная информация о площадях распространения пепловых выбросов вообще отсутствует в свободном доступе.

Анализ по отслеживанию пепловых выбросов учащиеся делали на примере трех вулканов – Карымский, Шивелуч и соседний с ним, Харчинский. Первостепенной задачей было выбрать, по каким космическим снимкам определять выбросы. Учащиеся сравнили данные спутников Sentinel-2 (рис. 25 [21]) и Terra Modis (рис. 26 [21]).

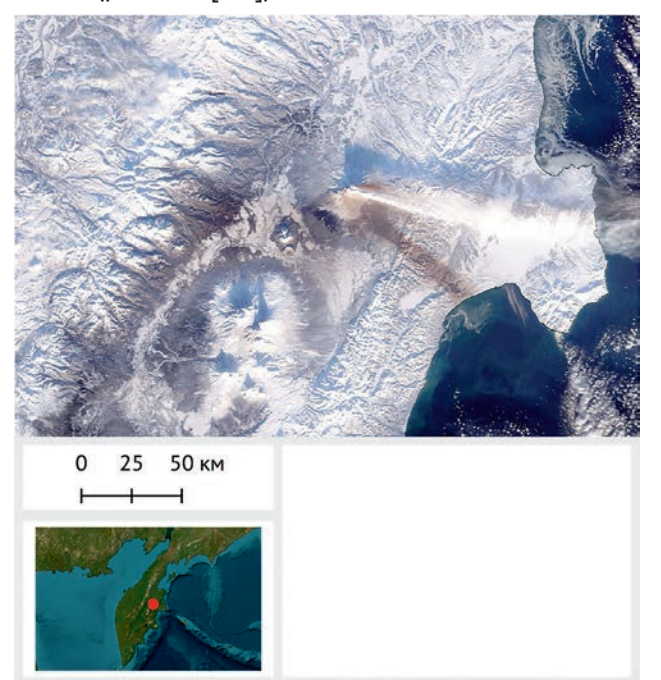

*Рис. 26 [21]. Пеплово-аэрозольный выброс на спутниковом снимке Modis (Terra) с пространственным разрешением 250 м на пиксель, полученный одновременно с представленным на рис. 25 [21]. Снимок охватывает значительные территории, и на нем хорошо видна зона пеплопада на поверхности земли (красно-коричневая полоса, хорошо различаются пеплово-аэрозольный выброс (ярко-белая полоса над зоной пеплопада), его тень (темно-серо-синяя зона, расположенная выше полосы аэрозольного выброса)*

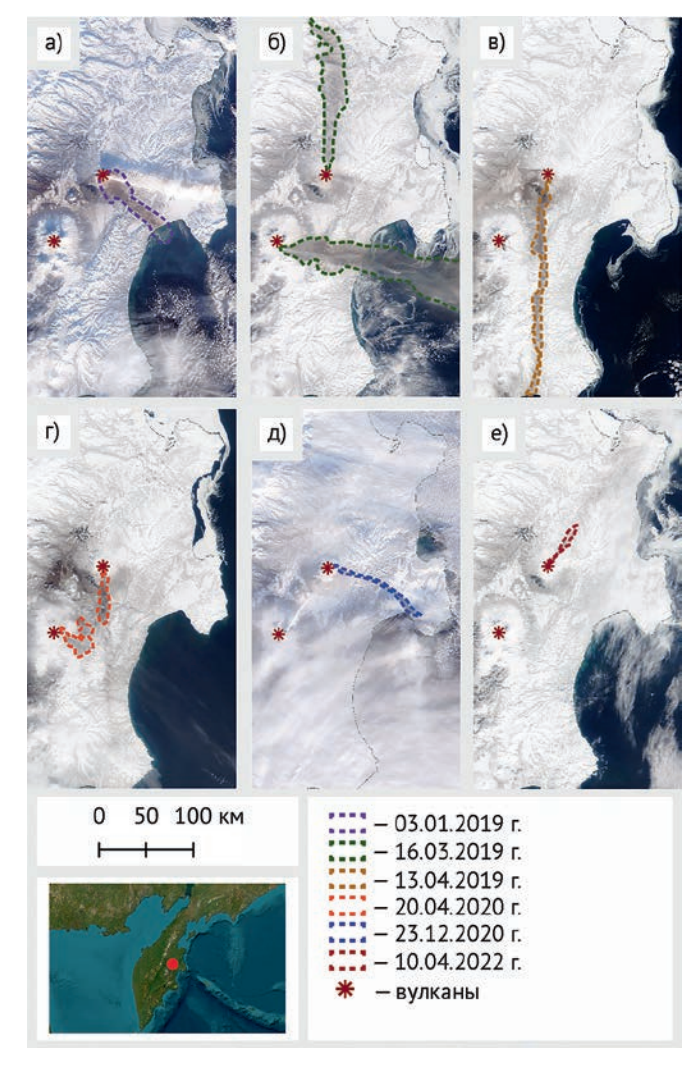

*Рис. 27 [21]. Распространение пепловых выбросов вулканов Шивелуч и Харчинский по снимкам Modis. Комбинация каналов «естественные цвета». 2019–2022 годы: а) 03.01.2019; б) 16.03.2019; в) 13.04.2019; г) 20.04.2020; д) 23.12.2020; е) 10.04.2022*

В результате решили остановиться на снимках Modis, поскольку площадь пепловых выбросов часто выходит за пределы охвата одного кадра Sentinel-2. И временное разрешение у Modis выше, что при выполнении данной задачи имело определяющие значение.

Учащиеся просмотрели снимки с января 2019 года по май 2022-го и в программе QGis выделили все пепловые выбросы для трех исследуемых вулканов. На рисунке 27 [21] представлен пример выделения всех выбросов 2019–2022 годов для вулканов Шивелуч и двух – для вулкана Харчинский.

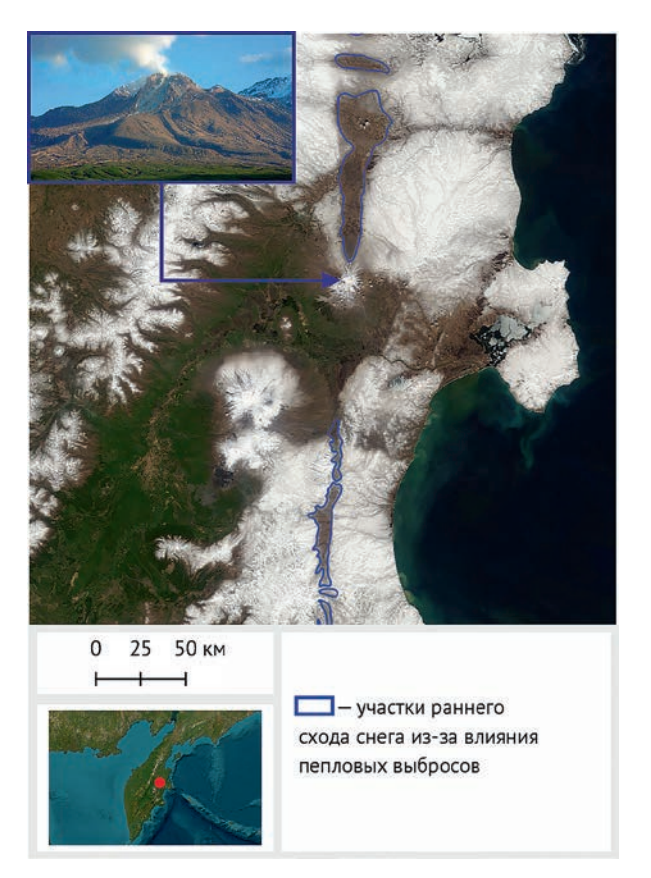

*Рис. 28 [21]. Пепловые выпадения оказывают значительное воздействие на охваченные ими территории. На снимке – примеры раннего снеготаяния участков, покрытых пепловыми выпадениями текущего года*

Затем учащиеся освоили методику дешифрирования ягельников. Ягельники выделялись для проверки влияния на них пепловых выбросов в определенное время и как дополнительная информация, интересная оленеводам.

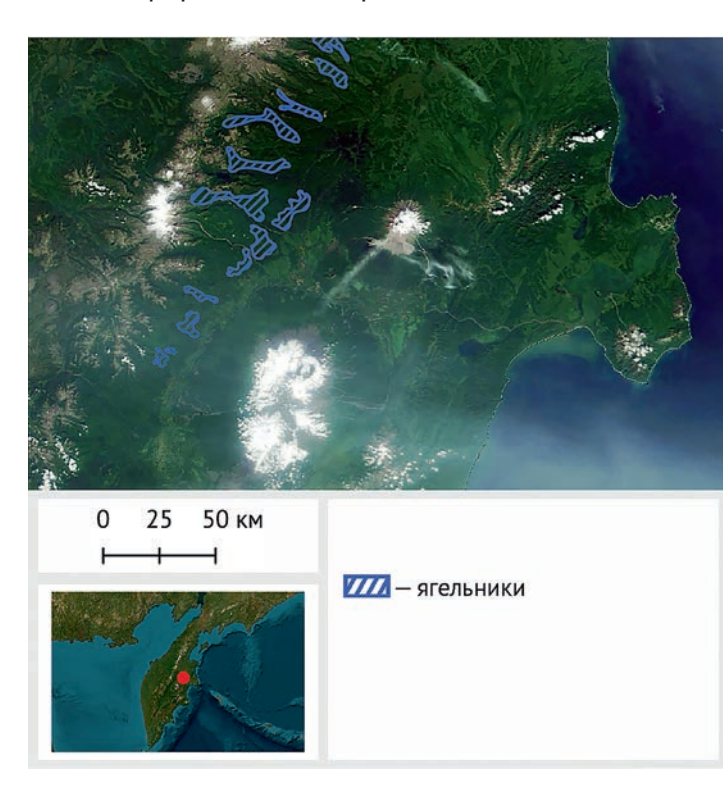

*Рис. 29 [21]. Участки ягельников – пастбищ северного оленя, выделенные учащимися по космическим снимкам*

При совмещении областей выделенных ягельников и пепловых выбросов учащиеся получили карту-схему попадания пепловых выбросов на зимние пастбища на тестовый участок за зимы 2019–2022 годов (рис. 30 [21]).

На снимке можно видеть, что потенциальные оленьи пастбища на выбранном тестовом участке не подверглись

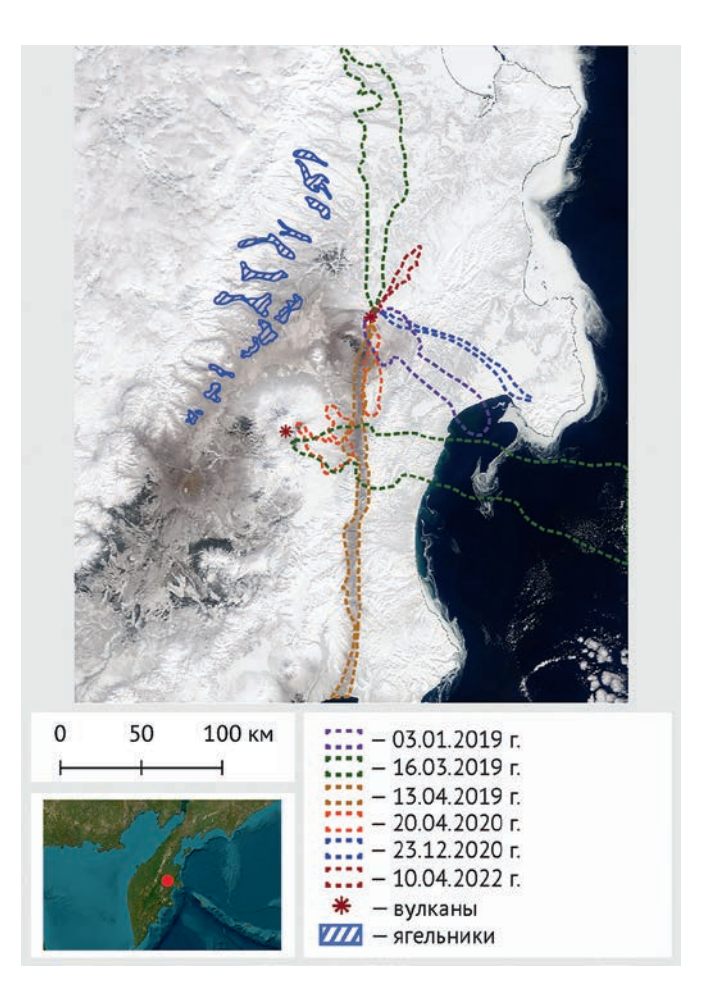

*Рис. 30 [21]. Распространение пеплового выброса вулканов Шивелуч и Харчинский 2019–2022 годов и потенциальных оленьих пастбищ. Проведенный учащимися спутниковый мониторинг показал, что в данный период территории оленьих пастбищ на тестовом участке не пострадали от воздействия пеплопадов*

воздействию пепловых выбросов вулкана Шивелуч и двух оцифрованных выбросов вулкана Харчинский. Но в процессе работы было обнаружено, что другие выбросы вулкана Харчинский уже попадали на выделенные ягельники. Их оцифровка и анализ были включены командой в планируемые работы по развитию проекта.

После того как школьники научились определять выбросы и дешифрировать лишайники (ягельники), они решили продумать организацию постоянного мониторинга как дальнейшее развитее проекта. Благодаря приемному оборудованию «Лоретт» в их учебном центре у учащихся есть возможность принимать снимки Modis регулярно.

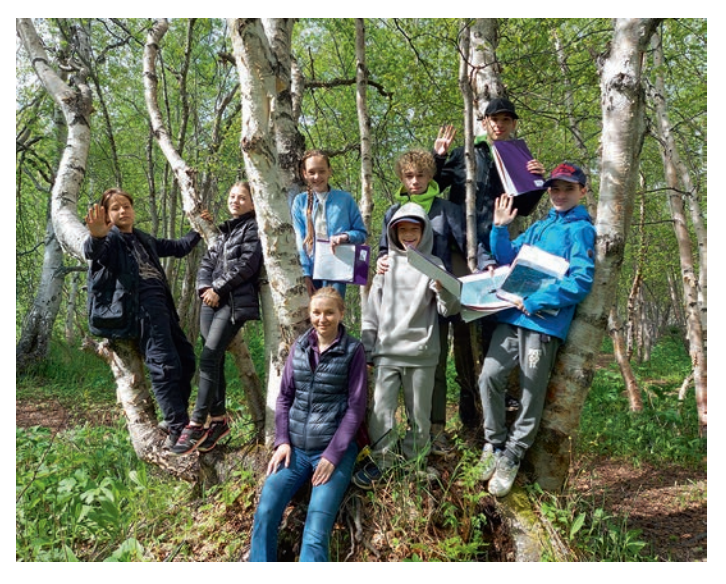

*Рис. 31. Экскурсионный выход на смене на Камчатке. Команды, работающие над проектами «Пепловые выбросы» и «Сохраним леса Камчатки»*

## *Комментарии преподавателей***:**

*Тема, затронутая в работе, очень актуальна для региона. Приятно удивила отзывчивость ребят: в команде был учащийся, которому всего 8 лет, и остальная команда давала ему возможность работать, ставила понятные для него задачи и вообще объясняла, что происходит.* 

# **Приложение**

## **Ссылки на использованные изображения**

1. Рис. 28 [21]. http://vulkania.ru/vulkanyi/vulkanyi-rossii/vulkanshiveluch.html

2. Рис. 19 [13]. https://yamal-media.ru/news/stalo-izvestnovo-skolko-obojdetsja-doroga-ot-saleharda-do-labytnangi-poslezakrytija-paromnoj-perepravy

3. Фотография рис. 6 авторства Алексея Боброва, остальные фотографии из архива авторов.

# **Необходимый теоретический материал**

Дистанционное зондирование Земли и анализ спутниковых снимков – новая для школьников дисциплина. Теоретическая деятельность построена таким образом, чтобы дать учащимся необходимые понятия и термины, при этом не переутомив и не потеряв их заинтересованность. На этапе практических занятий важно разобрать с учащимися следующие вопросы:

- 1. Свойства спутниковых снимков.
- 2. Приемы анализа космической съемки.

#### **Свойства спутниковых снимков**

а. **Пространственное разрешение.** За пространственное разрешение цифровых снимков принимают размер пиксела на местности. Пиксел является наименьшим элементом цифрового изображения, внутри которого отдельные объекты не различаются.

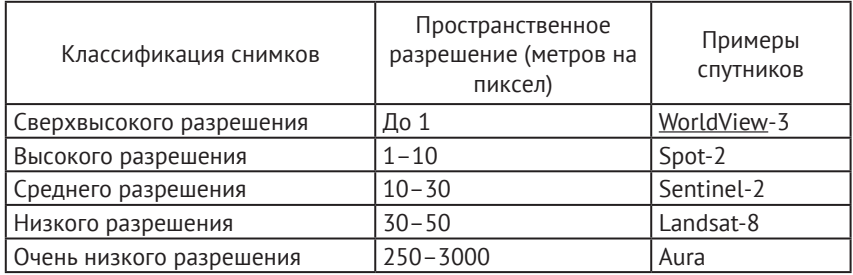

b. **Временн***о***е разрешение.** Определяется периодичностью, с которой возможно получение изображения выбранного участка земной поверхности одной и той же съемочной системой.

c. **Спектральное разрешение и типы синтезов.** Спектральное разрешение определяется шириной спектральных зон (каналов) съемки и измеряется в нанометрах или микрометрах. Съемка, проводимая в нескольких каналах, называется многозональной или многоканальной. Комбинированием изображений в разных каналах, принадлежащих одному снимку, получают синтезированное космическое изображение (синтез). В отличие от черно-белых исходных изображений в отдельных каналах, синтезированный снимок получается цветным. Разные варианты комбинаций каналов позволяют распознать сложно дешифрируемые объекты и явления, такие как тип растительности, взмученность и глубина воды, влажность почвы. Комбинацию каналов подбирают в зависимости от решаемой задачи.

Комбинация каналов видимого диапазона, при которой объекты земной поверхности выглядят похожими на то, как они воспринимаются человеческим глазом, как правило, называют комбинацией «естественные цвета». Также часто используется комбинация с применением инфракрасного и двух видимых каналов (зеленый и синий). Растительность в этом случае отображается в оттенках красного. Часто, в том числе и в данной работе, именно ее имеют в виду говоря о комбинации «искусственные цвета».

## **Приемы анализа космической съемки**

Содержанием и задачей дешифрирования является получение информации о состоянии, составе, структуре, размерах, взаимосвязях и динамике процессов, явлений и объектов с помощью дешифровочных признаков.

d. При анализе снимка необходимо понимать, к каким типам относятся используемые признаки. Различают **прямые** (элементы изображения самого объекта), **косвенные** (элементы изображения, помогающие распознаванию дешифрируемого объекта) и **топологические** (признаки соседства) дешифровочные признаки. Роль прямых дешифровочных признаков выше при работе со сверхвысокодетальными снимками. При уменьшении детальности и увеличении обзорности возрастает значение косвенных признаков.

e. При обучении школьников приемам анализа было принято осознанное решение отказаться от автоматизированных классификаций. Поскольку для интерпретации полученных результатов будет не хватать понимания объектов. В результате в автоматизированном режиме школьники только считают площади. Основные работы над космическими снимками, которые учащиеся проделывали при выполнение проектных работ:

1. Построение карт-схем по снимкам.

2. Выделение изменений по прямым признакам.

3. Выявление изменений по косвенным признакам.

4. Построение карт покрытия.

5. Создание комплектов тематических карт.

Они проводились ими вручную.

**Примеры дешифрирования и интерпретации.** В качестве примеров используются реализованные работы коллектива авторов, выполненные по различным направлениям с использованием широкого спектра инструментов анализа ДЗЗ, и работы, выполненные школьниками под нашим руководством на проектных сменах. *(Подробнее об авторах в разделе «Наша команда».)* 

#### **Обратная связь**

С участниками проектных смен поддерживается связь после завершения очных работ. Также им оказываются консультации по вопросам анализа данных ДЗЗ и сообщается о предстоящих проектах и конкурсах.

Вот что нам рассказали участники смены в Орле через год после завершения смены: *«С темой ДЗЗ мы познакомились на очной смене Регионального центра «Созвездие Орла», уже тогда я и Ксения поняли, что хотим углубить свои знания в анализе космических снимков. С проектом «Изучение зарастания сельскохозяйственных земель Орловской области» мы участвовали в большом количестве конференций различных уровней, от регионального до международного, дистанционно и очно, где-то нам не удавалось выступить удачно, но чаще наш проект занимал достойные места.*

*Началось все с защиты нашего проекта в конце смены, а теперь уже и международные конкурсы не кажутся нам чем-то страшным. Изначальная версия проекта сильно изменилась, мы добавили* 

*в него экономическую составляющую и смогли выступить с ним на некотором количестве экономических форумов и конференций в направлении «экономика». Так, например, мы стали победителями во II региональном конкурсе научно-исследовательских работ учащихся «Я в мире экономики», заняли первое место на X Всероссийской молодежной научно-практической конференции Орловского государственного университета имени И. С. Тургенева «МИФ – 2022», иногда получалось так, что наши конференции проходили в один день, поэтому подключаться к I Всероссийскому фестивалю – выставке предпринимательских проектов школьников «Финансовое единство» нам пришлось находясь в Москве на конференции «Страт в инновации», но это не помешало занять нам первое место!*

*Мы хотим помочь не только нашей области, но и другим, поэтому выступали на экологических форумах, таких как «Чистое слово» и «ЭкоПоколение», чтобы люди обратили внимание на эту проблему.*

*Одним из самых запоминающихся выступлений с этим проектом является его защита на научно-практической конференции с международным участием «Наука настоящего и будущего» от ЛЭТИ. Помимо того, что нам удалось погулять по Санкт-Петербургу, мы удачно выступили с проектом, заняли 3-е место, получили памятные призы, а также 7 баллов к ЕГЭ.*

*Также все знания, которые мы получили на смене и в процессе работы над проектом, помогли пройти нам в заключительный этап инновационно-технического конкурса «ИНТЭРА». Целями нашей работы на финальном этапе стали анализ космических снимков и построение оптимального маршрута для колесной и гусеничной техники. Наша команда заняла второе место. Мы очень рады, что для нас открылось столько возможностей благодаря знаниям в анализе спутниковых снимков».*

# **Шаповал Ксения, Езгиндарова Варвара**

#### **Наша команда**

**Дмитрий Владимирович Добрынин***,* стаж работы в области анализа материалов спутниковых съемок 37 лет.

Опыт проведения проектов в области инженерно-геологических, инженерно-гидрологических и инженерно-экологических изысканий на основе данных дистанционного зондирования – с 1994 года.

Разработка методов зонирования территорий под размещение перспективных объектов промышленности, энергетики и транспорта;

Разработка информационно-технологических приемов проведения опережающих изысканий на основе данных дистанционного зондирования, на предпроектных этапах работ;

Разработка специализированных отраслевых Кадастров размещения перспективных промышленных, транспортных и энергетических объектов. Мониторинг опасных природных процессов и явлений методами дистанционного зондирования.

Основные направления научных исследований:

*– анализ динамики природных и техногенных процессов в условиях глобальных климатических изменений;*

*– оценка устойчивости природных комплексов к антропогенному воздействию;*

*– моделирование пространственной структуры биотопов животных и растений.*

17 лет педагогического опыта работы в МГУ и более 25 лет преподавания по специальности в других вузах. Разработка, организация, подготовка и проведение всероссийских студенческих олимпиад по ДЗЗ с 2013 года.

**Анна Сергеевна Чекмарёва (Савостьянова)***,* опыт работы в сфере интерпретации космических данных 7 лет. Сбор, анализ и систематизация данных для рекогносцировочных работ методом дешифрирования мультиспектральных спутниковых снимков и последующего геоинформационного анализа. Проектирование, организация и сопровождение полевых подспутниковых экспериментов в высокоширотной Арктике.

Область профессиональных интересов: ледовая разведка, климатические изменения арктического региона.

Педагогический опыт разработки и проведения выездных проектных сессий и внедрения ДЗЗ в школьную программу с 2021 года.

E-mail: ann-192@yandex.ru

**Мария Сергеевна Добрынина***,* опыт работы в сфере интерпретации космических данных с 1995 года.

Тематическое дешифрирование данных дистанционного зондирования Земли по природно-ресурсным тематикам, анализ серий спутниковых снимков с целью выявления динамики компонентов окружающей среды. Участие в проектах по различным тематикам на основе данных дистанционного зондирования – с 1997 года*.* Специалист в области динамики береговых процессов.

Педагогический опыт проведения выездных учебных смен по тематическому дешифрированию с 2005 года. Опыт разработки и проведения выездных проектных сессий и внедрения ДЗЗ в школьную программу с 2021 года.

E-mail: msdobrynina@yandex.ru

**Оксана Васильевна Сухова**, анализ спутниковой информации с целью выявления влияния глобальных климатических изменений на функционирование таежных и арктических экосистем.

Дистанционные методы и ГИС-технологии в моделировании биотопов редких видов животных.

Специалист в области экологического картографирования при проведении инженерных изысканий под сооружение объектов промышленности, энергетики и транспорта.

Один из ведущих организаторов и член Оргкомитета Всероссийской студенческой олимпиады по дешифрированию спутниковых снимков 2014–2016 годов.

## **Оглавление**

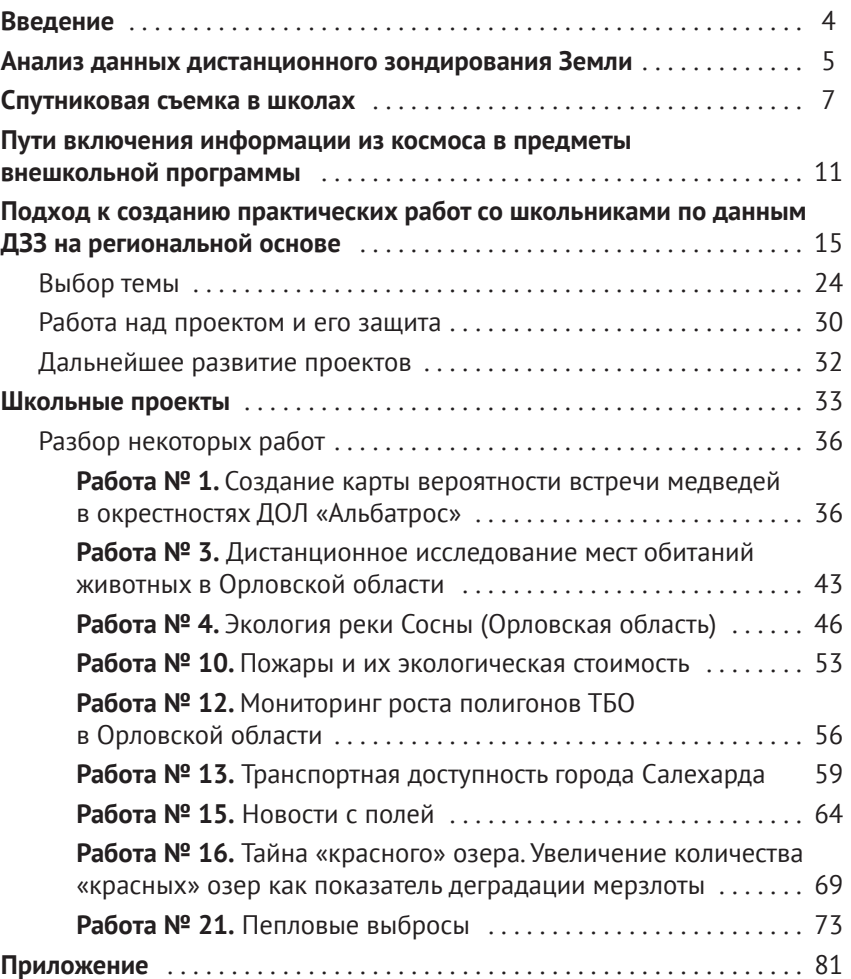

# **Чекмарёва (Савостьянова) Анна Сергеевна Добрынина Мария Сергеевна (12+)**

# **ОТ КАЛИНИНГРАДА ДО КАМЧАТКИ**

#### **ТЕХНОЛОГИИ ДИСТАНЦИОННОГО ЗОНДИРОВАНИЯ ЗЕМЛИ В ШКОЛЬНЫХ ПРОЕКТАХ**

Верстка – *Л. В. Черных* Корректор – *И. И. Плотникова*

Издательство «Маматов» 190000, г. Санкт-Петербург, ул. 4-я Советская, 46/8 www.mamatov.ru

Подписано в печать 02.06.2023. Формат 70х100/16 Тираж 300 экз. ООО «Астер Плюс», 614064, г. Пермь, ул. Усольская, 15, корпус 3